# **BAKALÁŘSKÁ PRÁCE**

Učební text pro praktické vyučování

A teaching text for the practical teaching

## **STUDIJNÍ PROGRAM**

Specializace v pedagogice

## **STUDIJNÍ OBOR**

Učitelství praktického vyučování a odborného výcviku

## **VEDOUCÍ PRÁCE**

prof. RNDr. Emanuel Svoboda, CSc.

# **BLÁHA MARTIN 2018**

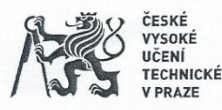

## ZADÁNÍ BAKALÁŘSKÉ PRÁCE

#### I. OSOBNÍ A STUDIJNÍ ÚDAJE

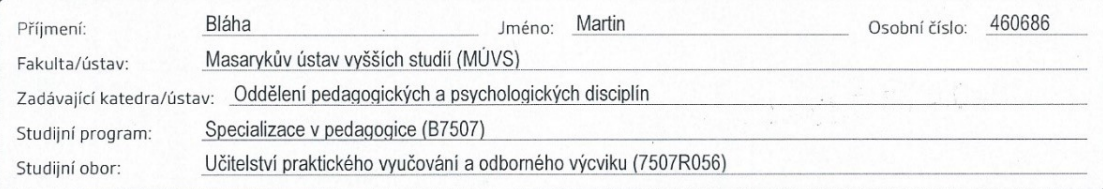

#### II. ÚDAJE K BAKALÁŘSKÉ PRÁCI

Název bakalářské práce:

Učební text pro praktické vyučování nebo odborný výcvik

Název bakalářské práce anglicky:

A teaching text for the practical teaching or scholarly text

#### Pokyny pro vypracování:

Cílem bakalářské práce je porovnat současné tištěné učební texty s elektronickými, jejich aktuálnost, možnosti obsahových a formálních úprav, názornosti, flexibilitu, upotřebení pro žáky a učitele při výuce praktického vyučování na středních odborných školách se zaměřením na elektrotechniku.

Na základě takto provedeného porovnání, provedení didaktické analýzy učiva vybraných dvou (resp. tří) na sebe navazujích tematických celků a teoretického poučení se o tvorbě učebnicového textu, bude na vybrané tematické celky v praktické části práce vytvořen vlastní učební text. Podle časových možností bude provedeno aspoň částečné praktické ověření vytvořeneného textu.

#### Seznam doporučené literatury:

Vaněček, D. a kol. Didaktika technických odborných předmětů. Praha: ČVUT 2016. ISBN 978-80-01-05991-3. Berka, Š. Elektrotechnická schémata a zapojení 1. BEN 2008, ISBN 978-80-7300-239-8. Lepil, O.Teorie a praxe tvorby výukových materiálů. Olomouc 2010. ISBN 978-80-244-2489-7. Kunc, J. Elektro-instalace krok za krokem 2. Grada Publishing. a.s., 2011. ISBN 978-80-247-6804-5. Bastian, P. Praktická elektrotechnika. Praha: Europa -Sobotáles 2006. ISBN 80-86706-15-X.

Jméno a pracoviště vedoucí(ho) bakalářské práce: Prof. RNDr. Emanuel Svoboda, CSc.; MÚVS, oddělení pedagogických a psychologických studií

Jméno a pracoviště konzultanta(ky) bakalářské práce:

6.12.2017 Datum zadání bakalářské práce:

Termín odevzdání bakalářské práce:

 $\mathcal{U}$ 

6.5.2018 Wenn.

Podpis děkana(ky)

#### III. PŘEVZETÍ ZADÁNÍ

Platnost zadání bakalářské práce:

Caran Gribod

Podpis vedoučí(ho) práce

26.1.2018 reci Datum převzetí zadání Podpis studenta(ky)

Podpis vedoucí(ho) ústavu/katedry

CVUT-CZ-ZBP-2015.1

C ČVUT v Praze, Design: ČVUT v Praze, VIC

BLÁHA, Martin*. Učební text pro praktické vyučování.* Praha: ČVUT 2018. Bakalářská práce. České vysoké učení technické v Praze, Masarykův ústav vyšších studií.

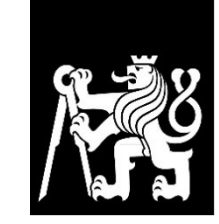

MASARYKŮV ÚSTAV<br>VYŠŠÍCH STUDIÍ<br>ČVUT V PRAZE

## **Prohlášení**

Prohlašuji, že jsem svou bakalářskou práci vypracoval samostatně. Dále prohlašuji, že jsem všechny použité zdroje správně a úplně citoval a uvádím je v přiloženém seznamu použité literatury.

Nemám závažný důvod proti zpřístupňování této závěrečné práce v souladu se zákonem č. 121/2000 Sb., o právu autorském, o právech souvisejících s právem autorským a o změně některých zákonů (autorský zákon) v platném znění.

V Praze dne: 20. 4. 2018 Podpis:

# **Poděkování**

Touto cestou bych rád poděkoval panu prof. RNDr. Emanuelovi Svobodovi, CSc. za rady, odbornou pomoc a trpělivost při zpracování této práce.

# **Abstrakt**

Bakalářská práce "Učební text pro praktické vyučování" se zabývá odbornými učebními texty pro žáky a učitele pro výuku předmětu "Praktické vyučování" oboru Elektrotechnika na středních školách.

Cílem bakalářské práce je vytvoření učebního textu pro předmět Praktické vyučování – elektrotechnika, který bude nadále využit jako didaktický prostředek pro potřeby učitele i žáka.

Na základě studia používané odborné literatury pro výuku bylo zjištěno, že učební texty a materiály určené pro praktické vyučování oboru Elektrotechnika na středních školách, se v dnešní době nezabývají nejnovějšími poznatky oboru, včetně využívání moderních postupů a technologií ve výuce.

Učební text nemusí být v dnešní době jednoznačně chápán jako tištěná forma učebnice. Zvláště pro praktickou výuku to mohou být i poznatky z internetu, elektronické učebnice, simulačních programů, různých animovaných prezentací s pracovními postupy apod.

### **Klíčová slova**

Učební text, praktické vyučování, animace, elektronika, elektrotechnika, elektrotechnické schéma, elektronická učebnice, simulace, simulační program, digitální učebnice, prezentace.

# **Abstract**

The bachelor thesis "Teaching Text for Practical Teaching or Expert Text" deals with specialized teaching texts for pupils and teachers for teaching the subject "Practical Teaching" in the field of Electrical Engineering at secondary schools.

The aim of the bachelor thesis is to create and analyze teaching text for the subject of practical teaching - electrotechnics, which will continue to be used as a didactic device for the needs of both teacher and pupil.

Based on my study of used literature for teaching, it has been found that textbooks and materials intended for practical teaching in the field of Electrical Engineering at secondary schools do not deal with the latest knowledge of the field, including the use of modern techniques and technologies in teaching.

Teaching text or scholarly text may not be understood as a printed form of textbooks today. Particularly practical lessons can be learned from the Internet, electronic textbooks, simulation programs, various animated presentations with working procedures, etc.

## **Key words**

Animation, electronics, electrical engeneering, electrotechnical schematic, electronics textbook, digital textbook, simulation. simulation program, practical lessons, presentation, teaching text.

## Obsah

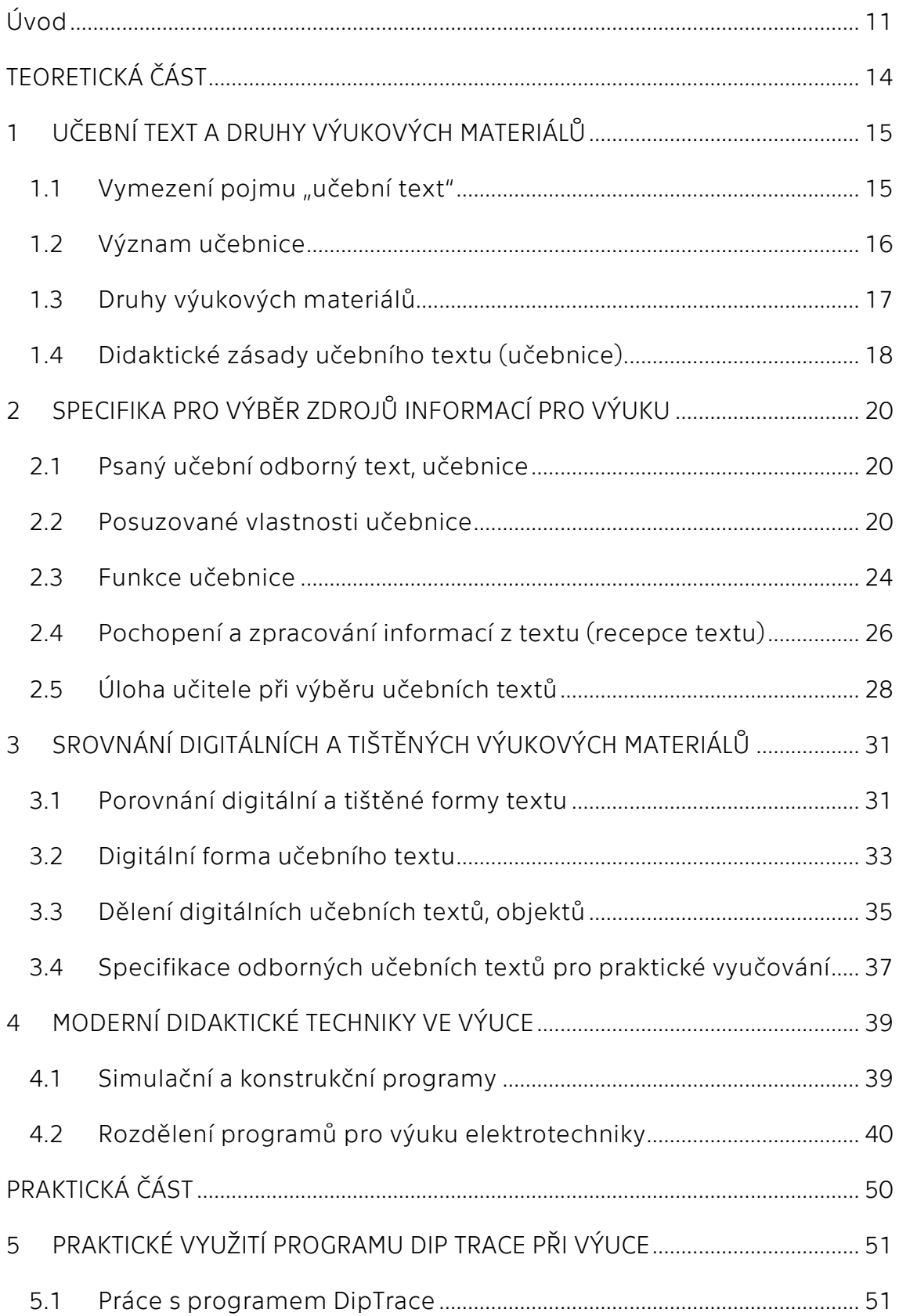

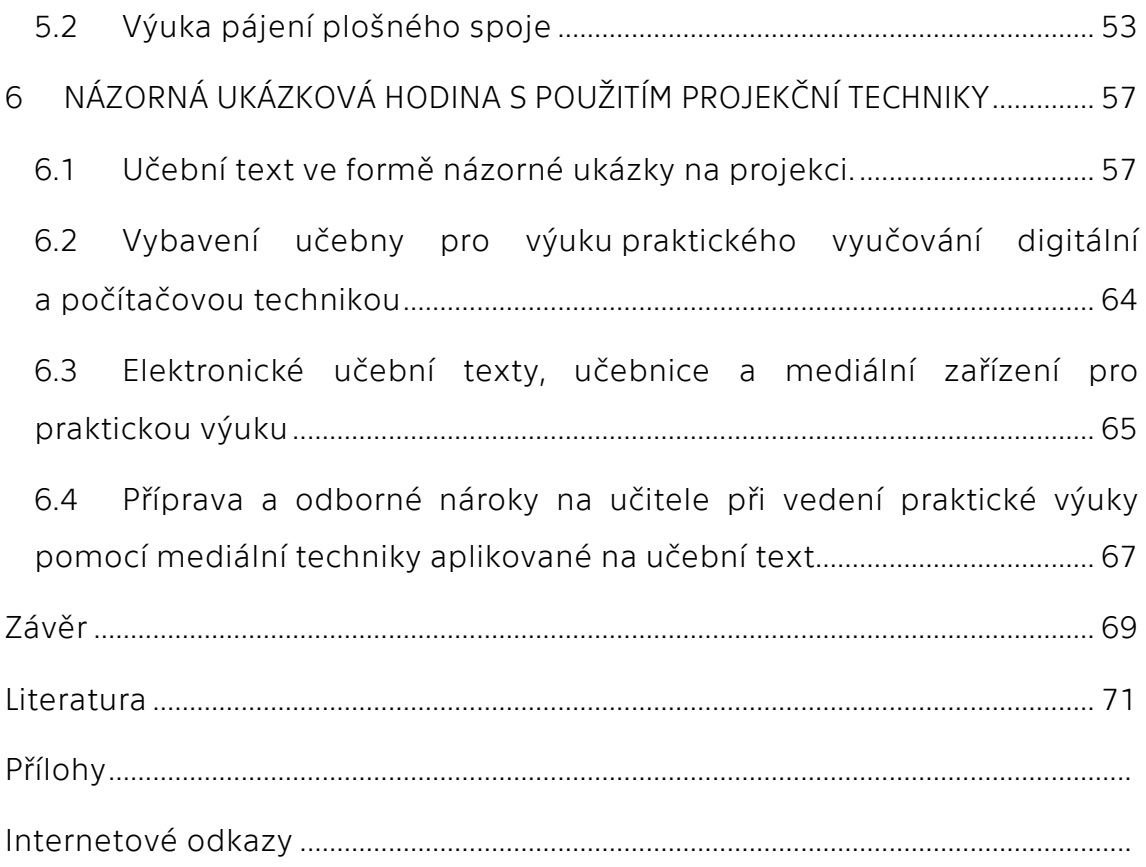

### <span id="page-11-0"></span>**Úvod**

Téma bakalářské práce jsem zvolil záměrně. Učím na Vyšší odborné a střední průmyslové škole elektrotechnické předmět "Elektrotechnická praxe". Mohu potvrdit, že aktuálních odborných učebnic s moderními přístupy ve výuce je pro tento obor veliký nedostatek. Na trhu je sice řada odborných publikací pro elektrotechniku, ale žádná komplexně nesplňuje požadavky pro výuku elektro-praxe.

Dnešní věda prožívá veliký rozmach. Na poli elektrotechniky jde výzkum mílovými kroky. Technologie výroby, konstrukce, montáže využívají nejnovějších poznatků vědy celého světa a pronikají velmi rychle do provozů. Díky médiím, zejména internetu, jsou během krátké doby dostupné pro každého.

Publikační činnost spojená s výrobou učebnic nemůže konkurovat rychlosti internetového zpravodajství. Na druhou stranu informace na internetu nebývají často z důvěryhodných zdrojů, vzhledem k množství nových poznatků ve všech vědních oborech chybí systematičnost v uspořádávání informací pro konkrétní obory. Proto je proces získávání dat spojený se zdlouhavým a obtížným vyhledáváním nových poznatků, které je třeba pečlivě a důsledně ověřovat.

Faktem také je, že internetové zdroje nejsou až na výjimky (na rozdíl od učebnic) recenzovány.

V žádném případě nezpochybňuji a nepodceňuji význam tištěných učebnic. Myslím si, že jsou nezbytnou součástí výuky, která je nenahraditelná jak pro pedagoga, tak i pro žáka.

Ve své práci se zabývám způsoby, jak učební text, konkrétně z oboru elektrotechnika, aplikovat do současné podoby pomocí moderních technologií formou digitálního učebního objektu a nového učebního textu pro výuku jak na školách, tak i při samostudiu studentů na středních odborných školách. Rád bych tím podpořil promítání nových technologií do způsobů výuky. Vyučování se pak stává mnohem zajímavějším progresivnějším, dynamičtějším a účinnějším.

Teoretická část práce se opírá nejen o rešerše odborných knih, zabývajících se učebními texty, učebními objekty, ale i o témata didaktické analýzy učiva předmětů. Výsledky rozborů jsou v předkládané práci použity pro tvorbu vzorového výukového textu-objektu.

V empirické části bakalářské práce je vypracovaná ukázka konečné podoby vzorového učebního textu a jeho specifikace s důrazem na mnohočetné využití při výuce popřípadě samostudiu žáka.

V praktické části, bakalářské práce je rozpracovaná ukázka konečné podoby vzorového učebního textu, a jeho specifikace s důrazem na mnohočetné využití při výuce, popřípadě pro samostudium žáka.

Záměrem této práce bylo na základě rozboru dostupné odborné literatury a odborných výukových materiálů navrhnout formu, systém a praktickou přípravu učebního textu pro výuku praktického vyučování oborů elektro.

Cílem je také vytvoření ukázkového učebního textu včetně grafického, obrazového materiálu pro praktickou výuku elektrotechnických praxí, s použitím audiovizuální techniky.

Celkovým výsledkem práce je vytvoření nového, moderního učebního textu, který je použitelný pro snadnou aktualizovatelnost, flexibilitu a ekonomičnost ve výuce.

Při tvorbě práce jsem použil tyto metody: studium odborné a didaktické literatury vztahující se k tématu práce, didaktická analýza dosavadních dostupných textů, syntéza získaných poznatků, vlastní tvorba učebního textu.

Práce je rozdělena do dvou částí. V teoretické části je stručně uveden výčet dostupných a běžně používaných výukových materiálů, a to s uvedením kladů a záporů pro výuku praktického vyučování na středních školách. S ohledem a důrazem na relevantnost a aktuálnost zdrojů informací, na moderní a zajímavé zpracování výukového materiálu pro středoškoláky.

V praktické části je zpracována ukázková hodina pro praktické vyučování žáků střední odborné školy se zaměřením na elektrotechniku.

Důraz je kladen na názornost, srozumitelnost, postupnost (základní a rozšiřující učivo) věcnou správnost, odpovídající odbornost vzhledem k věku a znalosti žáků, aktuálnost a atraktivnost zpracovaného tématu. Zohledněno je vhodné časové rozvržení tak, aby a během praktického odborného bloku došlo k naplnění výchovně vzdělávacího cíle.

## <span id="page-14-0"></span>**TEORETICKÁ ČÁST**

### <span id="page-15-0"></span>**1 UČEBNÍ TEXT A DRUHY VÝUKOVÝCH MATERIÁLŮ**

*"Čím větším počtem smyslů se vtiskne nějaká představa do duše, tím jistěji se s ní seznamujeme a pevněji si ji podržujeme. Lépe totiž ví, co je zvon, ten, kdo jej i spatřil i uslyšel i ohmatal a snad sám rozhoupal, než ten, kdo, jsa od narození hluchý, jej pouze vidí, nebo od narození slepý, který jej pouze slyší."* 

J. A. Komenský.

### <span id="page-15-1"></span>1.1 Vymezení pojmu "učební text"

Text je základní součástí učebnice. Zejména prostřednictvím textu se předává obsah vzdělávání. Je proto právem považovaný za zprostředkovatele informací, vědomostí žákům.

V odborné literatuře se označuje jako učební anebo pedagogický text.

Učební text, či učební odborný text by neměl mít ambici být vyčerpávajícím zdrojem relevantních teoretických informací v problematice učebních stylů žáků a vyučovacích stylů učitelů. Cílem učebního textu je poskytnout základní teoretická východiska, která jsou potřebná na nahlédnutí do problematiky, porozumění a konceptualizaci v kontextu vlastního chápání výuky v širších pedagogicko-psychologických souvislostech. A zároveň by měl učební text poskytovat podněty na sebereflexi, zamyšlení, kritické posouzení i hlubší uvažovaní v této oblasti.

*"Text je souvislý zápis (psaný, tištěný) sled symbolů, znaků, číslic, písmen, slov, anebo jeho zvuková, hraná či animovaná verze. Jeho hlavním posláním je přenos informací a jako celek podle určitých specifických charakteristik plní určitý komunikační záměr."* (Gavora, 2007, s. 10).

S učebním textem se především setkáváme v učebnicích. Učebnice by měla nejenom poskytovat informace, fakta, pojmy a teorii, ale měla by žáka podněcovat k efektivnímu osvojování si nových poznatků. Měla by víc zohledňovat charakter poznávacích procesů žáků, charakter jejich myšlení založený na řešení problémů. Nově koncipované učebnice proto obsahují různé úlohy a náměty na přemýšlení, problémové úlohy, autodidaktické testy apod.

P. Gavora (2008, s. 15) formuluje následující definici učebnice:

*"Učebnice je materiální didaktická pomůcka se specifickými funkcemi, specifickou strukturou a specifickými vlastnostmi, kterými se odlišuje od jiných učebních textů a svým obsahem koresponduje s obsahem vzdělávání stanoveného základními pedagogickými dokumenty (učebními plány, učebními osnovami, vzdělávacími standardy). Tato materiální učební pomůcka je prioritně vytvořená pro učící se (žáky), sekundárně pro ty, kteří podle ní učí (učitele)."*

### <span id="page-16-0"></span>1.2 Význam učebnice

Tištěné učebnice, cvičebnice, skripta, učební texty tak, jak známe, ohmatané s chatrnou vazbou, stránky léty zažloutlé, plné tužkou dopisovaných poznámek využívající každé volné místo mezi řádky, aby upřesnily či doplnily daný text, vypovídají mnohé o bývalých majitelích každé učebnice.

Často jsem se u přátel setkával se starými výtisky učebnic, které opatrovali jako "rodinné stříbro". Půjčit si je bylo takřka nemožné, a když, tak s úzkostí v hlase, slzami v očích a jen nejlepším kamarádům na dobu omezenou.

Některé učebnice opravdu nestárnou. Především jejich obsah, určité odborné texty, hlavně vzorce, matematické a fyzikální tabulky zůstávají stále aktuální, neměnné.

O učebnici říkáme, že je základním pilířem veškeré výuky, rukověť vědění pro učitele i pro žáka. Nezastupitelná pomůcka jak v dobách dávno minulých, tak hojně používaná i v dnešní moderní době. To je klasická, vázaná, papírová učebnice, která nás doprovází jako nedílný společník na všech cestách našich studií. Učebnice má, a vždy bude mít, prvořadé místo ve vyučovacím procesu. Je neodmyslitelnou součástí školního vzdělávání.

V současnosti si ani neuvědomujeme, kolik používáme nových informačních technologií ve všech odvětvích našeho života. Ani oblast školství nezůstává stranou. Interaktivní tabule, počítače, projektory a internet se staly nezbytnou součástí moderní výuky, a to již od základních a mnohdy mateřských škol. Učebnice, učební a odborné texty se dostávají do nové dimenze textů -digitalizace.

*V některých rozvinutých zemích žáci pracují s učebnicemi okolo 60 % vyučovací hodiny (Johnsen 1993, s. 165–166, Laws a Horsley 1992) a většina domácích úkolů je založena na práci s textem. Učitelé vycházejí z učebnic při přípravě výuky pro 90 % vyučovací jednotky (Honig 1991). Učebnice jsou také základním zdrojem vědomostí v mnoha vyučovacích předmětech (Armbrusterová a Anderson 1988; Driscoll et al. 1994). <sup>1</sup>*

### <span id="page-17-0"></span>1.3 Druhy výukových materiálů

Moderní technické prostředky poskytují učitelům širokou škálu možností použití moderních technologií ve výuce. Jsou to zejména:

- učebnice
- cvičebnice a pracovní sešity
- materiální učební pomůcky
- odborná a metodická literatura pro učitele
- webové zdroje
- obrazové prezentace
- e-learning

 $\overline{a}$ 

Dnes je dostupná veliká spousta výukových programů, software a aplikací pro počítače, tablety a podobná zařízení, využívající data na internetu či jiných médiích.

Např.: Atanua-simulátor logických obvodů Pad2Pad-navrhování plošných spojů Circuit simulator applet Sourceforge DIPTRACE

<sup>1</sup> MAŇÁK, Josef a Petr KNECHT, ed. *Hodnocení učebnic*. Brno: Paido, 2007. Pedagogický výzkum v teorii a praxi. ISBN 978-80-7315-148-5.

Mnoho programů umožňuje i učitelům vytvářet velmi zajímavé audiovizuální pomůcky pro výuku, a tím každou vyučovací hodinu zpestřit a obohatit. Současně technické prostředky (počítače a internet), kterými jsou vybaveny dnešní školy, dávají obrovské možnosti přístupu k informacím z celého světa.

Existují portály jak v národním, ta i mezinárodním rozsahu, kde se mohou učitelé informovat o nejnovějších vědeckých a odborných poznatcích. Mohou si zde vyměňovat zkušenosti, získávat interaktivní výukové texty, animace, obrazové materiály pro výuku, odkazy na zajímavé simulační a konstrukční programy apod.

### <span id="page-18-0"></span>1.4 Didaktické zásady učebního textu (učebnice)

Pravidla a normy, které určují zákonitosti vzdělávacího procesu, vymezují didaktické zásady. Toto souhrnně zmiňuje I. Turek (1997). 2 Dodržování didaktických zásad určuje charakter a úspěšnost vzdělávacího procesu. Jejich dodržování zásadně ovlivňuje charakter všech fází výuky. Důležité je respektování vzájemné kontinuity a systémovosti ve výuce a ostatních forem vzdělávání.

Dimenze jednoduchosti se týká hlavně délky a složení vět a výběru slov. Dimenze členění se vztahuje na vnitřní uspořádání textu, tj. jsou-li informace podávané v optimálním pořadí s ohledem na vnější strukturu, a to na rozlišení částí, např. odstavců, poznámek, rozlišení podstatného od méně významného apod. (Turek, 1997).

To znamená pravidla, směrnice a požadavky, všeobecné normy, které usměrňují průběh vyučování. Jedná se o následující hlavní didaktické zásady:

- Zásada vědeckosti obsah učiva a způsob jeho předkládaní v učebnici musí být v souladu s nejnovějšími výsledky vědy.
- Zásada jednoty teorie a praxe vyžaduje výklad vědeckých poznatků jako zevšeobecněné a systematické výsledky společensko-historické praxe lidstva. Při každém důležitém prvku učiva (pojmu, definici, zákonu,

 $\overline{a}$ 

<sup>2</sup> TUREK, Ivan. *Zvyšovanie efektívnosti vyučovania: [príručka pre učiteľov ZŠ a SŠ]*. Bratislava: Metodické centrum, 1997. ISBN 80-88796-49-0.

principu atd.) je třeba uvádět přesvědčivé příklady poukazující na jeho využití v praktickém životě. Poznání praktického využití učiva v praxi zvyšuje zájem žáků o učení.

- Zásada přiměřenosti vyžaduje, aby obsah a rozsah učiva i způsob jeho předkládání žákům odpovídaly jejich možnostem a schopnostem. Ne všichni žáci, kteří se budou z učebnice učit, mají stejné předpoklady k učení. Proto je vhodné text rozčlenit na základní učivo a rozšiřující či doplňující text.
- Zásada názornosti vyjadřuje požadavek, aby učivo bylo prezentované v učebnici tak, aby si žáci vytvářeli jasné, přesné představy a pojmy. Pro uplatnění tohoto požadavku se do učebnic zařazují vhodné obrázky, schémata, piktogramy – symboly, barevná označení, náčrty, diagramy, tabulky apod. Výklad učiva v učebnici by měl vycházet ze zkušeností vyučujících pedagogů a z reálných životních situací. U jednotlivých prvků učiva je potřebné uvádět jejich konkrétní ukázky, příklady praktického použití. Dodržení této zásady dělá učivo atraktivnějším.
- Zásada soustavnosti vyžaduje uspořádání učiva do ucelené, přehledné sestavy - systému, ve kterém se poznatky uspořádávají tak, aby se následující opíraly o předcházející, aby jeden poznatek logicky vyplýval z druhého. Princip soustavnosti je naplněn i soustavným opakováním a upevňováním získaných poznatků, které se tak, žákům opakováním vžijí a zautomatizují.
- Srozumitelnost učebnice text učebnice by měl být lehce a dobře čitelný, jednoduchý a současně i zajímavý. Kritériem je samozřejmě správné volení slov, odborných výrazů, odpovídající věku žáků. Srozumitelností je myšlena i struktura textu, přehledné členění, zvýraznění nových poznatků, základního a rozšiřujícího učiva, označení příkladů, pouček a závěrečného shrnutí ke každé kapitole či tématu.

### <span id="page-20-0"></span>**2 SPECIFIKA PRO VÝBĚR ZDROJŮ INFORMACÍ PRO VÝUKU**

#### <span id="page-20-1"></span>2.1 Psaný učební odborný text, učebnice

Učebnice je základným didaktickým prostředkem, je nejčastěji používanou učební pomůckou. Žák se s ní setkává od začátku školní docházky, téměř ve všech vyučovaných předmětech. Pracuje s ní nejen ve škole, ale je nenahraditelnou oporou především doma, při přípravě na vyučování.

Kvalita učebnice je jedním z faktorů, které ovlivňují učební výsledky žáka, a tím i efektivnost celého vyučovacího procesu. Z toho důvodu by se mělo tvorbě učebnic a následnému výzkumu a hodnocení učebnic věnovat náležitá pozornost.

K tomu, aby si člověk nějakou informaci z textu osvojil (tj. vnímal, zpracoval, zapamatoval, a později využil), je potřebné, aby nejprve pochopil obsah text. Proto se teorie a výzkumu učení z textu zaměřují především na proces porozumění textu, vysvětluje J. Průcha (1998).

#### <span id="page-20-2"></span>2.2 Posuzované vlastnosti učebnice

#### Obsah

Obsah učebnic je vybírán s ohledem na cíle vzdělávání pro vymezený okruh učiva, vždy měl by být v souladu s oficiálními kurikulárními dokumenty a reálným životem (neměl by být odtržen od praktického života). Důležitá je věcná správnost jednotlivých informací.

### Srozumitelnost textu

Srozumitelnost textu je jednou ze zásadních charakteristik učebnice. Srozumitelnost významně přispívá k rozhodnutí žáka či studenta, zda bude učebnici využívat při přípravě na vyučování nebo ne. Příliš složité a komplikované učebnice žáky přetěžují, odrazují, dokonce mohou vést až k nezájmu o knihy a vědění vůbec.

### Struktura učebnic

Struktura učebnice by pro žáka měla být přehledná. Zpravidla se odděluje hlavní sdělení od rozšiřujícího nebo doplňujícího textu, vysvětlivek a odkazů na jiné, související obory, které se daným problémem také zabývají.

#### Ilustrace

Ilustrace především zvyšují atraktivitu a zajímavost učebnic. Mají však také za úkol rozvíjet myšlení žáků a současně přispívat k rozvoji jejich estetického cítění.

### Otázky, problémové úlohy a testy

Otázky, problémové úlohy a testy mají umožnit procvičit a zopakovat učivo, ověřit a zhodnotit jeho osvojení žákem.<sup>3</sup>

### Struktura školní učebnice

Každá učebnice by měla z formálního hlediska obsahovat určité položky, právě z důvodu přehlednosti, jednoduché orientace, dobré srozumitelnosti. Pro zjednodušení práce s textem je třeba dodržovat základní členění alespoň na obsah, úvod, kapitoly (podkapitoly), použité jednotky, veličiny a funkční vzorce, tabulky, praktické příklady (jejich řešení), registr - rejstřík a použitou (související) literaturu.

### obsah

 $\overline{a}$ 

 obsah učebnice přehledně předkládá žákovi a pedagogovi základní členění celého tištěného materiálu; z obsahu by mělo být patrné kým a pro koho je vytvořen; kolik kapitol a jak řazených po sobě je zpracováno

<sup>3</sup> MAŇÁK, Josef a Petr KNECHT, ed. *Hodnocení učebnic*. Brno: Paido, 2007. Pedagogický výzkum v teorii a praxi. ISBN 978-80-7315-148-5.

úvod

 v úvodu je krátce a výstižně uvedeno, co by měl žák po nastudování textu zvládnout, o jaké poznatky by měly být rozšířeny jeho znalosti

### kapitoly a podkapitoly

- kapitoly učebnice označují obsah tematických celků podle učební osnovy (zpravidla) a v jednotlivých podkapitolách je rozpracované učivo s ohledem na stanovené výsledky vzdělávání
- podkapitoly by měly začínat motivačním úvodem, který může poukazovat např. na uplatnění získaných vědomostí v praxi. V textu by mělo být výrazným typem písma vyznačené základní učivo. Na konci podkapitoly by mělo být shrnuté nejdůležitější učivo, k tomuto učivu by se měly vztahovat i otázky pro opakování a upevnění učiva

### přehled použitých veličin a jejich jednotek

 veličiny a jejich jednotky používané v tištěném a elektronickém textu by měly být v souladu s jednotkami SI

tabulky a grafy

 vhodně vybrané tabulky či grafy dokreslují probírané učivo a slouží k jeho zpřehlednění, k pochopení funkčních závislostí a v neposlední řadě i k snazšímu zapamatování a ucelení dosud získaných poznatků a znalostí žáků

souhrnné opakování, autotesty, hodnocení, výsledky

 testy mohou být uvedeny i na závěr kapitoly; správné odpovědi – klíče, se nacházejí obyčejně na konci učebnice

### registr

 registrem je přesně dané, jedinečné označení knihy, textového dokumentu podle obsahového zaměření, jeho formát je buď ISBN<sup>4</sup>

 $\overline{a}$ <sup>4</sup> V České republice jsou veškeré podklady pro správné určení kódu obsaženy v ČSN ISO 2018.

(mezinárodní standardní číslo knihy) nebo ISSN (mezinárodní standardní číslo seriálových publikací, např. časopisu, ročenky, sbírek, atd.); u knih je to třináctimístný číselný kód

literatura

 na konci učebnice bývá uveden i přehled použitých veličin a jednotek, seznam tabulek a použitá literatura

Jádro moderní učebnice tvoří úlohy, které má žák vyřešit. Klasickou učebnici v podobě knihy s textem, ilustracemi, otázkami, úlohami, příklady pro žáky můžeme také považovat za soubor úloh. Uvedený text si má žák pročíst a zapamatovat jeho obsah, ilustrace by měl vnímat a na základě přečteného učiva pochopit jejich znázorněný jev.

*"K tomu, aby si člověk nějakou informaci z textu osvojil (t. j. vnímal,*  zpracoval, zapamatoval a později využil) je potřebné, aby nejprve pochopil *obsah textu. Proto se teorie a výzkumy učení z textu zaměřují především na proces porozumění textu,"* vysvětluje J. Průcha (1998).

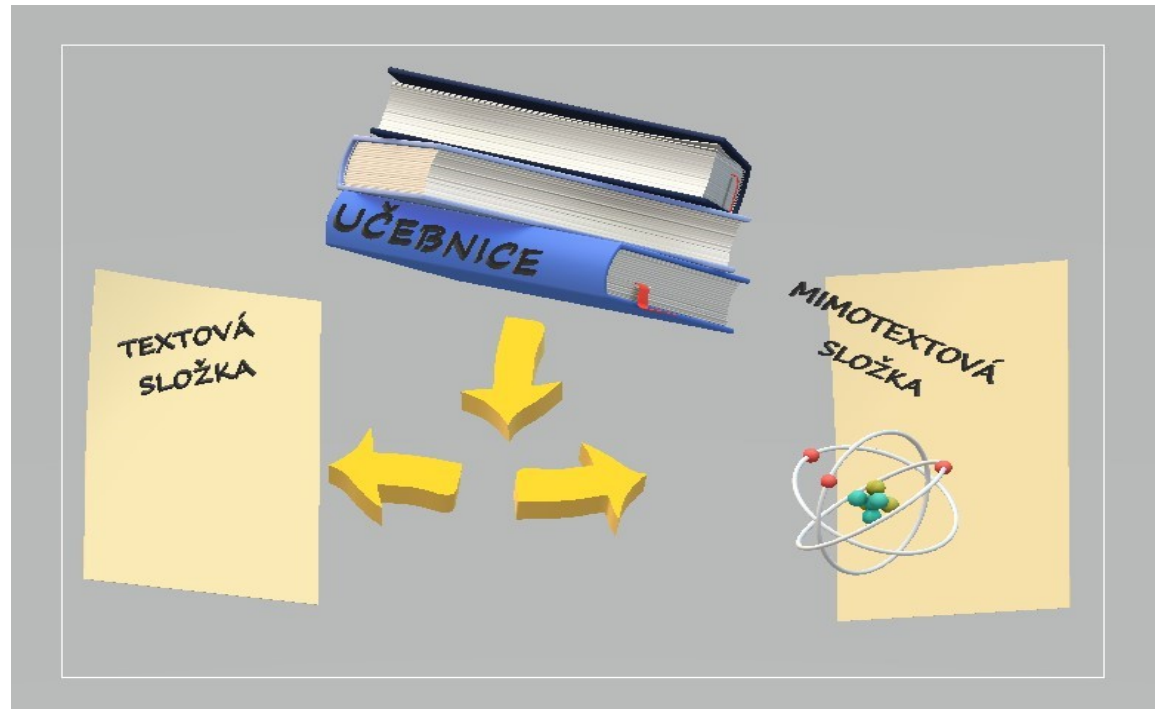

Obr. 1 – Schematické znázornění obsahu klasické učebnice – text + ostatní (obrázky, atd.) Obrázek převzat a upraven autorem bakalářské práce ze zdroje (Průcha 1998, Průcha 2009, Zujev 1986).

### <span id="page-24-0"></span>2.3 Funkce učebnice

Učebnice má pomáhat při práci učiteli během vyučování (a samozřejmě i při vlastní přípravě na vyučovací hodiny) a hlavně žákovi učit se z knih samostatně, bez pomoci učitele. Je pro žáky, neodmyslitelným pracovním prostředkem. Neměla by obsahovat nic náhodně, ale měla by být zaměřená na plnění výchovně-vzdělávacích cílů pro dosažení maximálních výsledků ve vyučovacím procesu.

Učebnice by neměla předkládat pouze učivo, a tím plnit jen vzdělávací funkci, ale měla by motivovat žáka ke studiu a formovat jeho postoje, celkovou osobnost. Jednotlivé funkce učebnice budou níže rozvedeny.

### Funkce učebnice:

Motivační funkce - dobře zpracovaná kniha upoutá žáka, učícího se podle ní, a je pro něho zajímavá. Např.: vzbudí zájem a chuť sám si postavit konkrétní obvod a dokázat si, že na základě dosažených znalostí a pracovních dovedností bude obvod funkční, při správně provedeném zapojení dojde k rozsvícení kontrolní žárovky.

Komunikační funkce – rozšiřuje slovní zásobu, žák s knihou pracuje, průběžně si vypisuje poznámky, text si přizpůsobuje k tomu, aby se mu lépe dařilo zapamatovat nové znalosti a výrazy, např. mnemotechnické poznámky.

Regulační funkce – učivo je rozdělené do částí podle logické posloupnosti na sebe navazujících pojmů a širších poznatků.

Aplikační funkce - poukazuje na využití učiva v praktickém životě. Např. správné zapojení fází při osazování elektrické rozvodné krabice, zvládnutí správného dotahování šroubků.

Integrační funkce – zohledňuje, spojuje i jiné předměty, mezipředmětové vztahy. Vede k celkovému poznávání předmětů a jevů. Např. zúročení znalostí z fyziky či chemie – používání kovů, nekovů, polokovů; vlastnosti jednotlivých chemických prvků, apod.

Inovační funkce – zprostředkovává nejnovější poznatky vědy a techniky. Např. získávání povědomí o nových technologiích, propracovanějších a novějších upgradech dosud používaných programů.

Kontrolní a usměrňující funkce – poskytuje žákovi kontrolu úspěšnosti výuky otázkami pro opakování, upevnění učiva, testy a usměrňuje jeho další učení se.

Rozvíjející a výchovná funkce – pomáhá žákovi při rozvoji jeho schopností, dovedností, pracovních návyků a vytváření postojů.

Informační funkce – zakládá se na fixaci obsahu učiva a souvisejících druhů činností. Učebnice doprovázená slovním výkladem učitele je základním zdrojem důležitých informací, které se žáci učí a toho, co si během výuky osvojují.

Transformační funkce – je spjata s přepracováním vědeckých poznatků na základě didaktických principů a pravidel, hlavně s uplatněním principu přístupnosti. Uvedená funkce se váže i na transformování základů poznatků do podoby obsahu učiva (např. systému úloh a cvičení), při kterém se dosahuje efektu přeměny poznávací činnosti žáků na poznávající přetvářející činnost. U žáků se při reproduktivní činnosti uplatňují i takové druhy produktivní průzkumné činnosti, jako je heuristická a tvořivá, které vedou k podstatnému nárůstu aktivizace učení u žáků.

Systematizační funkce – pomáhá při objasňování obsahu učiva díky přísnému členění či dělení na základě předem daných pravidel, klíčů, orientuje žáky na osvojení způsobů vědecké systematizace. Realizace této funkce pomáhá aktivizovat řízení procesu učení pedagogům.

Sebevzdělávací funkce – zakládá se na motivaci žáků a formování jejich dovedností získávat poznatky samostatnou prací s učebnicí, samostudiem.

Koordinující funkce – zabezpečuje nejefektivnější a funkční využití všech učebních pomůcek a didaktické techniky, které mají vztah k studovanému předmětu, či oboru, za účelem konkretizace, rozšíření a prohloubení učiva (Zujev, 1986).

Učebnice se musí podřizovat rámcovému vzdělávacímu plánu pro daný obor. Musí respektovat jazykovou přiměřenost a zohledňovat věk a intelekt žáka. Dobrá učebnice by měla rozvíjet cítění žáka a nové poznatky v textu by se neměly reprodukovat pouze formálně. Tento výchovný moment je velmi důležitý pro rozvoj celkové osobnosti žáka.

V současnosti se používají i alternativní učebnice, to znamená, že pro jeden předmět je více učebnic nebo odborných textů v jiné podobě. Učitel si může vybrat z nabídky takovou učebnici-učební text, která svým obsahem vyhovuje učiteli, jeho požadavkům pro výuku, ale také požadovaným výsledkům vzdělávání a potřebám žáků. Při hodnocení výsledků vzdělávání jsou důležité vědomosti a dovednosti žáků, nikoli to, s jakou učebnicí pracují. Samozřejmě učebnice je základem pro získávání informací a poznatků pro žáka, ale pedagog při svědomité a důkladné přípravě na vyučování musí čerpat i z jiných zdrojů, aby mohl nabídnout žákům komplexnější materiály a umožnil jim získat vědomosti širší a obsáhlejší.

### <span id="page-26-0"></span>2.4 Pochopení a zpracování informací z textu (recepce textu)

Skutečnost, kdy dítě začne komunikovat verbálně a potom, se naučí číst, je všeobecně známa. Jakmile začne číst s porozuměním, dostává se do fáze,

kdy se stále něčemu učí z různých textů, pracovních listů, návodů a popisů. Všeobecně se také ví, že průběh učení i jeho výsledky nezávisejí jen na obtížnosti studovaného textu, ale také na individuálních znalostech a schopnostech studujícího. Různí žáci se ze stejného učebnicového textu učí rozdílně podle toho, jak obtížné jsou učebnicové texty, jež musí nastudovat.<sup>5</sup>

Pochopení a interní zpracování informací v textu označujeme výrazem recepce textu. Čtení není synonymem výrazu recepce. Recepce znamená záměrné osvojování si informací. Ve vzdělávacím procesu recepce, na rozdíl od čtení textu, vede žáky k osvojení si obsahu vzdělávání. P. Gavora (1992) upozorňuje, že text vnímá žák i učitel, až když u učitele není text zdrojem nových vědomostí, ale jen konkretizováním učiva. Chápání textu však předchází určitá motivovanost žáků. Žáci by měli mít zájem získat nové informace a současně vynaložit určité úsilí pro získání těchto informací. Tyto vnitřní předpoklady u žáků ovlivňují úroveň recepce textu. Výsledky recepce textu u jednotlivých žáků bývají často odlišné nikoli pro nízkou úroveň recepce žáka, ale pro jeho slabou vůli.

Proces recepce textu lze dle Gavory (1992) obecně rozdělit na tři fáze, a to na vnímání, porozumění a zapamatování, které jsou níže specifikovány:

Vnímaní textu: čtenář (žák) vnímá psaný text a přikládá mu určitý smysl. Rozeznává druhy a typy písem, diakritiku apod. Žák, který není příliš zdatný ve čtení, může mít později problém s porozuměním učebního textu. Nízké porozumění není dáno neschopností pochopení daného textu, ale špatnou úrovní čtení.

Porozumění textu: v okamžiku, kdy žák čte určitý text, probíhají v jeho mysli procesy, které mu pomáhají učební text pochopit. Nevnímá jednotlivá

 $\overline{a}$ 

<sup>5</sup> *Úvahy nad Průchovou publikací o učení z textu, PhDr. JIŘÍ MAREŠ, CSc. Kabinet pedagogiky lékařské fakulty Univerzity Karlovy, Hradec Králové* Zdroj: [Úvahy nad Průchovou publikací o učení z textu\\*](http://pages.pedf.cuni.cz/pedagogika/?attachment_id=4246&edmc=4246)

písmena či slova, ale snaží se porozumět smyslu vět a chápat význam celého textu jako složitější celek.

Velmi důležité jsou znalosti, které žák dříve nabyl. Osvojené vědomosti a dovednosti z předcházejícího učiva se zúročí ve chvíli, kdy nastává problém s porozuměním čteného textu. Žák by měl umět dát do souvislosti své získané znalosti s informacemi v učebním textu. V opačném případě nemusí vůbec dojít k porozumění anebo text není správně pochopen. Tím se proces učení, velmi zpomaluje.

Zapamatování textu: další fází využívání současných vědomostí a dovedností je, aby text poskytl dostatek podnětů na vytvoření vztahu mezi nynějšími poznatky a informacemi, které přináší text. V učebnicích využívání předešlých vědomostí podněcují nadpisy, otázky a souhrny pro zopakování předcházejícího učiva.

Pro porozumění textu jsou důležité dříve získané vědomosti a dovednosti (např. práce s voltampérovou charakteristikou polovodičové diody). Význam předešlých vědomostí si obvykle uvědomujeme, až když nastane problém s porozuměním. Pokud žák neovládá dřívější učivo, recepce textu nového učiva mu může dělat těžkosti, a to proto, že nemá vědomosti, které text předpokládá. P. Gavora (1992) usuzuje, že předcházející znalosti fungují tak, že se aktivizují, až když recipient zjistí, jaké oblasti se text týká, a zároveň stimulují poznávací činnosti, které se realizují při recepci textu. V případě, že se člověk nemůže opřít o dříve získané vědomosti, proces porozumění textu se zpomaluje. V některých případech vůbec nedochází k porozumění textu, anebo se text pochopí nesprávně.

### <span id="page-28-0"></span>2.5 Úloha učitele při výběru učebních textů

Klíčovou úlohu při výběru učebních textů by měli mít učitelé, kteří vybírají učební materiály pro své žáky. Ať jako jednotlivci, členové předmětových komisí, školských rad apod. Právě učitel pozná konkrétní podmínky, ve kterých bude text při vyučování fungovat, může dojít k určitým závěrům o předpokladech, zájmech, potřebách, učebních stylech jeho žáků.

Z tohoto důvodu by měl mít pedagog možnost vybírat a vytvářet učební texty či učebnice pro své žáky.

*Spokojenost učitele s učebnicí souvisela s možností učitele podílet se na jejím výběru. Nejvýznamnějším závěrem, ke kterému výzkum došel, bylo potvrzení hypotézy o tom, že spokojenost s učebnicí souvisí s možností spolurozhodovat/rozhodovat o výběru. Jednoznačně se prokázalo, že učitelé byly spokojenější s učebnicemi, které si mohli sami vybrat, jejichž volbu mohli ovlivnit.<sup>6</sup>*

Často je výběr ovlivněný jinými faktory, např. dostupností učebnice, finančními možnostmi školy či žáků apod. Na druhé straně by učitel měl být schopný odborně vybrat vhodné didaktické textové pomůcky.

V současnosti jsou dostupné různé alternativní učebnice pro určitý předmět, či odbor. Učitelé tak stojí před problémem, jak vybrat pro své žáky nejvhodnější učebnici. Hodnotí učebnici podle různých kritérií, např.: podle odborné úrovně, dostatku cvičení a otázek, cenové dostupnosti, výtvarné a grafické úrovně, jejím formátu. Určitě i tyto vlastnosti učebnice mají při výběru své místo. Existuje však mnoho dalších aspektů, např. forma zpracování vazby (pevná x brožovaná), které by bylo možné při výběru učebnice zohledňovat. Ten, který z faktorů se při výběru učebnice upřednostní, závisí na subjektivním názoru posuzovatele.

Učitelé využívají učebnice hlavně jako informační zdroj pro plánování obsahu vyučování. V případě, že mají k dispozici alternativní učebnice, rozhodují o tom, s jakou učebnicí bude pracovat žák. Z toho důvodu by měli mít učitelé vytvořeny kompetence pro posouzení a výběr vhodné učebnice. Výběr učebních textů je ovlivněný různými faktory. Vlastním subjektivním názorem, názory kolegů, zkušenostmi s jinými učebnicemi, zvykem. Při výběru kvalitní učebnice je důležité posoudit celou strukturu učebnice, nejdůležitější je však text učebnice, míra jeho obtížnosti, složitosti pro žáka. Je třeba pamatovat na to, že žák je ten, kterému je učebnice určená. Proto

 $\overline{a}$ 

<sup>6</sup> SIKOROVÁ, Zuzana. Hodnocení a výběr učebnic v praxi. Ostrava: Ostravská univerzita v Ostravě, 2007. ISBN 978-80-7368-412-6.

by učitel při výběru učebnice neměl postupovat pouze "intuitivně", ale měl by umět a vědět, jak v praxi uplatnit i metody hodnocení kvality učebnic. *Fungující vztah učitel – učebnice by měl být založen na učebnici, která vyhovuje učiteli, ne na učiteli, který se přizpůsobuje učebnici.<sup>7</sup>*

Bohužel v současnosti mnozí učitelé nevyužívají při své výuce veškeré možnosti, které jsou jim nabízeny a stále se drží učebnic vydaných v letech minulého století a nijak se tím dál nezabývají.

Důvodů, proč není zájem u této skupiny učitelů o moderní formy výuky s využitím maximálních možností audiovizuální techniky, internetu, simulačních a výukových programů, je více. Často jim schází motivace k rozvíjení vlastních přístupů ve výuce, malá znalost pro používání počítačů a nových progresivních technologií, špatná jazyková vybavenost (čerpání ze zahraničních materiálů), a v neposlední řadě i "tolerantní" postoj vedení školy k těmto pedagogům, který může být způsoben zoufalým nedostatkem odborných pedagogických pracovníků na všech úrovních škol. Možné příčiny těchto přístupů k výuce:

- zatuhlá institucionalizace tradiční výchovy ve vzdělávání
- učitelé, kteří vyučují stejně, jak sami byli vyučováni
- nedostatečná informovanost o problematice; intuitivní analýza učebních stylů žáků
- neschopnost rozlišení výuky v souladu s učebními styly žáků
- prosazování jednoho preferovaného učebního stylu, který vede k zaručené nudě při vyučování
- sebekritičnost, díky které se ztrácí jejich sebedůvěra a snaha experimentovat při modernizaci výuky nebo nezdravá sebejistota, která může vyústit až do nezájmu o sebevzdělávání a sebezdokonalování
- učitelé nedokážou čerpat ze svých dlouholetých zkušeností, čímž nepodporují rozvoj metakognitivních schopností svých žáků
- podvědomé zneužívání nedostatku pedagogů ve školství

 $\overline{a}$ 

<sup>7</sup> SIKOROVÁ, Zuzana. Hodnocení a výběr učebnic v praxi. Ostrava: Ostravská univerzita v Ostravě, 2007. ISBN 978-80-7368-412-6.

## <span id="page-31-0"></span>**3 SROVNÁNÍ DIGITÁLNÍCH A TIŠTĚNÝCH VÝUKOVÝCH MATERIÁLŮ**

### <span id="page-31-1"></span>3.1 Porovnání digitální a tištěné formy textu

V současnosti nás mohou přepadnout pochybnosti, jsou-li standardní učebnice stále ještě potřebné. Nebudou v brzké době nahrazeny digitálními výukovými texty?

Nutno předeslat, že v žádném případě nelze zpochybňovat zbytečnost klasických tištěných učebnic a učebních textů. Jejich výhody jsou zřejmé, pro výuku nezbytné a nezastupitelné.

Pořizovací náklady na počítače, digitální média a zařízení se dostávají z původních astronomických částek na ceny dostupné téměř každému. Internetová síť v EU, včetně České republiky, se stává životním standardem. Většina domácností disponuje více než jedním počítačem s připojením na internet. Školy jsou vybavovány komputery, servery a internetovými sítěmi. Mobilní smart telefony, tablety, notebooky a PC jsou neoddělitelnou složkou našeho každodenního života. "Tak proč nepřejít na digitální formu učebnic-učebních textů a nezavrhnout "zastaralé" tištěné učebnice?"

Nabízí se otázka, která forma učebního textu je výhodnější pro výuku? Standardně tištěný text, anebo formát učebnic v elektronické podobě?

*Experiment, vedený norskou výzkumnicí Anne Mangen, byl realizován v roce 2013 na 15ti až 16ti letých žácích a použité byly dva články, jeden příběhový a jeden naučný - oba dlouhé obsahovaly zhruba 1500 slov. Studenti byli rozděleni na dvě skupiny: v první se četly texty ve formátu PDF na 15ti palcových obrazovkách LCD a v druhé vytištěné na papíře. Výsledky ukázaly, že studenti, kteří četli text v tištěné podobě, skórovali v testu porozumění lépe než ti, kteří četli text z obrazovek, a to bez rozdílu v typu článku (Mangen et al., 2013).*

Porovnání klasické tištěné učebnice a elektronické učebnice je velmi nesnadné. Na jedné straně jsou mnohaleté zkušenosti s tištěným textem a na straně druhé, zhruba dvacet pět let elektronického média. Knihtisk změnil dějiny lidstva, především ve vzdělávání. Elektronické texty mění úhel pohledu na vzdělávání a téměř vyvolávají chaos na protilehlých stranách stojících pedagogů. Jsou postaveny na stejném principu, cíl mají stejný jako klasické učebnice, ale technologie a způsob života lidí je přeměnily do jiné podoby.

Výpočetní technika jako aktivní didaktická pomůcka usnadňuje učitelům plánování a řízení vyučování, samostudium a využívání volného času žáků.

Počítače umožňují učiteli znásobit jeho síly a schopnosti, objektivizují hodnocení žáků a umožňují individualizaci vyučování. Výpočetní techniku je možné efektivně uplatnit ve všech fázích vyučovacího procesu (motivace žáků, aktualizace dříve osvojeného učiva, při osvojování nového učiva, jeho upevňování, prohlubování, prověřování znalostí, hodnocení žáků, při jejich domácí přípravě, zpětná vazba učitele-žáka), různé diagnostikování žáků, (postojové škály, testy osobnosti), umožnění tvořivosti žáků, (např. řešení problémových úloh, heuristická metoda výuky apod.), programové vyučování, kdy počítač zastupuje učitele ve všech fázích vyučovacího procesu, vytváření počítačových vyučovacích systémů-sítí.

Výhody používání počítačů ve vyučovacím procesu:

- individualizace vyučování (učivo, metody, čas)
- motivace žáků (různé výzvy, pochvaly, zbavení strachu že něco pokusem pokazím nebo zničím)
- zatraktivnění probírané látky
- rozšiřování nových poznatků u více zdrojů jak na domácím poli, tak i na zahraničních portálech (internet)
- on-line pokusy
- objektivnost ověření výsledků práce žáků

Nevýhody používání počítačů ve vyučovacím procesu:

- zdravotní problémy (poruchy zraku, deformace zad, neurózy)
- snížení socializace žáků (potlačení komunikace mezi sebou, redukce řeči)
- přímého pozorování
- problém rozvoje žáka v afektivní oblasti
- závislost na perfektní funkci zařízení

#### <span id="page-33-0"></span>3.2 Digitální forma učebního textu

Základními funkcemi, které dělají digitální učební text přitažlivým, je jeho interaktivnost, možnost využívat jej on-line a variabilita. Interaktivnost je základní funkcí, která vyplývá z povahy podstaty takového textu. Na rozdíl od běžné učebnice můžeme do něho vkládat multimediální obsah. Pod variabilitou digitálního on-line (off-line) textu-učebnice rozumíme možnost měnit, modifikovat, vylepšovat a modernizovat obsah takového učebního textu. Takové zásahy nám klasická tištěná učebnice technicky neumožňuje. Zatím co upravené vydání "papírové" učebnice je možné provést v našich podmínkách zpravidla až po několika letech, změny v digitální podobě učebnic a učebních textů jsou omezené pouze schopnostmi učitele a žáků. V případě knižního vydání učebnice nemají autoři právo na chybu. U digitální formy učebnice je možnost doplňovat text a měnit jeho obsah, prakticky neomezená.

Jako velkou výhodu vidím možnou spolupráci studentů při tvorbě nebo úpravě digitálního učebního textu. Což v případě běžných učebnic není většinou možné. Tím se studenti stávají aktivní součástí tohoto procesu a takový text, či lépe úprava textu se stává zároveň portfoliem žákovských prací.

Digitální učební text má velikou výhodu oproti tištěnému: časem neopotřebuje. Výukový text je k dispozici neustále, kdykoliv a pro všechny studenty a učitele, z jakéhokoli místa na světě. Jedinou podmínkou je přístup k internetu.

Digitální forma učebního textu může být využita na všech úrovních vzdělávání. Pochopitelně celoživotní vzdělávání nevyjímaje. Je-li odborný text součástí jakéhokoli výukového programu (viz níže), hovoříme o výukovém objektu (DIGITAL LEARNING OBJECT - DIGITÁLNÍ UČEBNÍ OBJEKT). (Hausner, 2007).

Pokud se má jednat o skutečný (odborně zpracovaný) učební text, je velmi nezbytný zásah odborných pedagogických pracovníků a expertů daných oblastí.

V současné době v této oblasti probíhá mnoho projektů, které jsou podporovány EU a jejími fondy pro podporu vzdělanosti nebo společnostmi orientovanými na výrobu a distribuci softwaru pro školy.

Podobným způsobem vznikl například i projekt DOMINO [\(Hausner,](http://it.pedf.cuni.cz/strstud/edutech/2009_Vankova/INDEX.HTM#citace)  [2007\)](http://it.pedf.cuni.cz/strstud/edutech/2009_Vankova/INDEX.HTM#citace), který stanovil 6 vlastností, které dohromady mají charakterizovat učební objekt (nutno podotknout, že tento projekt byl specifický tím, že se vztahoval speciálně k digitálním učebním objektům pro použití interaktivních tabulí):

- D = dynamický jinými slovy učební objekt má spád, není tvořen ze stále stejných prvků, stejným způsobem vytvořených, použitých a prezentovaných
- O= originální tj. vytváří takový pohled na učební obsah, který je pro dané žáky dostatečný obsahově, inteligenčně; navíc neporušuje žádná autorská práva (při jeho zveřejnění) a zohledňuje požadavky žáků v dané pracovní skupině
- M = motivující učební objekt má navozovat takové prostředí, které by bylo motivující nejen pro pozornost žáků v dané výukové hodině, ale i přesáhlo do jejich činností mimo školu a vytvořilo zaujetí pro další hlubší studium dané problematiky
- · l = interaktivní zajímavý svojí strukturou a vlastním pojetím tak, že se žáci do vyučovacího procesu aktivně zapojují
- N = návodný má vést žáka (i při samostudiu) k zachycení vzdělávacího obsahu; objekt by neměl být slohovým cvičením, ale měl by jasně, přesně a krátce definovat aktivity, kterými žák musí projít, aby získal, popřípadě extrahoval vzdělávací obsah
- O= otevřený ke změně každá třída, skupina žáků se od sebe liší svým pohledem na daný vyučovací předmět, přístupem k určité vzdělávací oblasti, motivačními rysy i samotným vnitřním složením skupiny, tudíž je nutné přizpůsobit obsah každému žákovskému složení; učitel by tedy

i s vytvořeným digitálním učebním objektem pro interaktivní tabule měl pracovat hlouběji, přizpůsobit ho svým potřebám a hlavně potřebám žákovské populace, jejich věku a vnímání dané učební látky*. 8*

### <span id="page-35-0"></span>3.3 Dělení digitálních učebních textů, objektů

Nejčastěji se uvádí následující členění:

*základní:* obrazové doplnění učiva (JPEG, PNG, TIFF…) ( viz obr. 2)

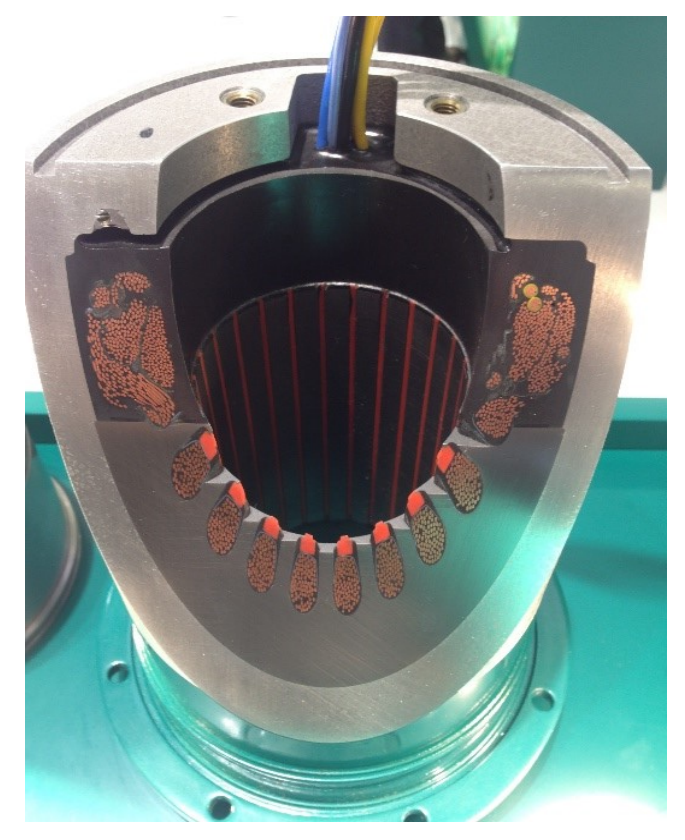

Obr. 2 - Řez moderním statorovým vinutím, veletrh SPS IPC Drives, Norimberk 2017 (foto: M. Bláha)

- *kombinované uzavřené* videa, výukové filmy (AVI, MOV…)
- *kombinované otevřené* kombinace videa, obrázků a textů (webová stránka veřejně přístupná)

 $\overline{a}$ <sup>8</sup> [DOMINO \(Hausner, 2007\)](https://publi.cz/books/220/16.html)
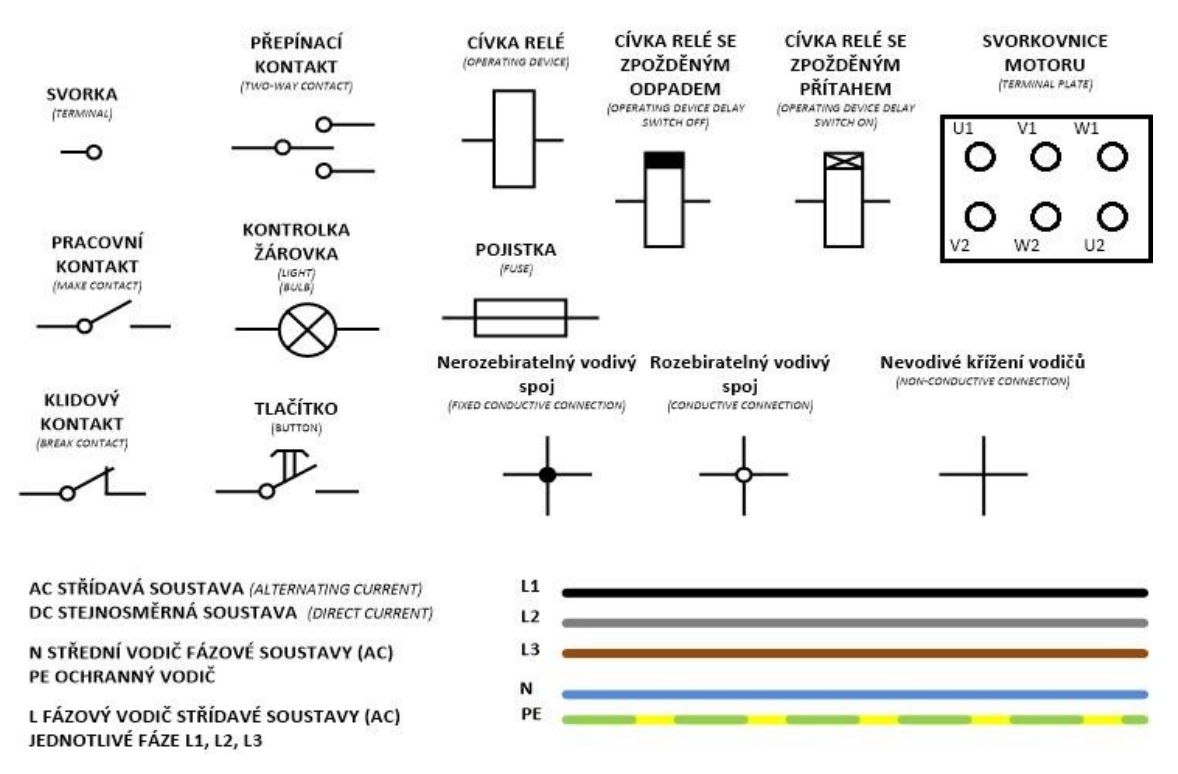

Obr. 3 – Několik základních elektrotechnických značek používaných při montáži stykačových kombinací (autor: M. Bláha)

*generativně-prezentační* – JAVA applet (simulace, animace) (viz obr. 4)

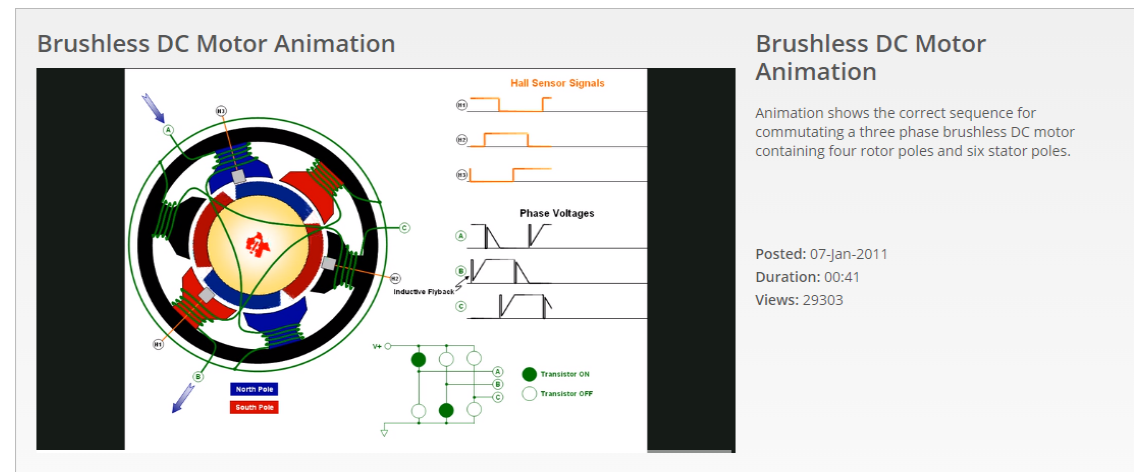

Obr. 4 – Princip funkce stejnosměrného motoru – animace. Zdroj[:http://www.ti.com/general/docs/video/watch.tsp?entryid=3870197889001](http://www.ti.com/general/docs/video/watch.tsp?entryid=3870197889001)

 *generativně vzdělávací* – simulační programy, trenažéry maximálně přibližující skutečný provoz, jeho obsluhu apod.

#### 3.4 Specifikace odborných učebních textů pro praktické vyučování

V praktickém vyučování je důležité, stejně jako u teoretické výuky, uplatňování didaktických zásad (principů). Jejich dodržování je nezbytné pro správné vedení vyučovacího procesu praktické výuky. Jsou velice významné pro další pedagogickou práci a celý její další průběh.

Zásady vedou žáka k uvědomělému vnímání sdělovaných informací a aktivní prací s nimi a samostatně je používat.

V praktickém vyučování žáci využívají poznatky a zkušenosti získané z jiných předmětů. Již od prvního ročníku se učí sami hledat vhodné postupy práce, osvojovat si technologie výroby na základě nově nabytých zkušeností a vědomostí.

Odborné texty pro praktické vyučování ve srovnání se standardními texty pro teoretickou výuku mají svá specifika. Na trhu není mnoho kvalitních učebních materiálů v tištěné formě pro praktické vyučování (konkrétně pro obor elektrotechnika na středních průmyslových školách). Oproti tomu současné technologie umožňují výuku obohatit, zpestřit a přiblížit realitě skutečných provozů.

Učebnice, jako takové, se dají používat především v teoretické přípravě. Praktická výuka probíhá v dílnách, v prostředí spíše vhodném pro fyzickou práci, nikoli pro "čisté studium". Pro takový druh výuky je nejvhodnější kombinace tištěných textů, videí, počítačových simulátorů, grafických programů (např. Pad2Pad) apod., které jsou aplikovány na samotnou práci, manuální výrobu ve školních dílnách.

V případě výuky praktických předmětů jako je automatizační technika, elektronika, elektroinstalační a elektromontážní práce se nabízí kombinace videotechniky a počítačů, tištěný učební text včetně obrazové dokumentace a schémat. Nové učební texty v tištěné formě jako učebnice prakticky neexistují. K dispozici jsou manuály pro používání jednotlivých programů, které jsou velice obšírné, detailně zpracované a svou koncepcí jako učební text poměrně nevhodné.

Aplikování, orientace a znalost používání technických softwarů pro návrhy jednotlivých schémat, zapojení obvodů, technické dokumentace

přípravků a konstrukcí je v současnosti nezbytnou znalostí středoškoláka pro budoucí uplatnění jak na vysoké škole, tak i pro jeho budoucí profesní dráhu.

V praktickém vyučování si žák osvojí teoretické znalosti na praktických příkladech. Dovede dle svých návrhů vytvořených na počítači realizovat např. funkční obvod. V kombinaci s vhodným sofwarem dokáže nastavit parametry obvodu (jím vyrobeného zařízení) nebo naprogramovat různé funkce činnosti.

## **4 MODERNÍ DIDAKTICKÉ TECHNIKY VE VÝUCE**

Možnosti využívat nové technologie a programy při výuce jsou dnes neomezené. Variabilita, skladba komponent výrazně napomáhá pochopit reálné situace. Výhodou je možnost navodit situace, kdy dochází k přetížení či poruše, což ve skutečnosti není z ekonomického hlediska možné. Právě díky simulacím žáci mohou vadných chod sledovat až do úplného poškození.

#### 4.1 Simulační a konstrukční programy

Simulační programy pomáhají vytvořit modely reálných předmětů, situací v provozech, funkci zařízení aj., pomocí kterých je možno seznámit žáka se skutečným fungováním na zařízeních, která jinak neumožňují ve školních podmínkách reálný výcvik nebo by byla výuka ve skutečnosti velmi nebezpečná, drahá apod.

Běžné jsou různé trenažéry poruch a jiných simulovaných situací, využívající počítačovou techniku.

Tyto programy samozřejmě nenahrazují žákům tištěný učební text, ale velmi vhodně probíranou látku doplňují a žáky ve veliké míře motivují k další práci a studiu. Po té se obvykle s chutí učí zkrácené verze manuálů pro obsluhu těchto softwarů vytvořených učitelem a po osvojení základů práce rozšiřují své znalosti v odborných publikacích pro dané programy vydaných specializovanými softwarovými firmami.

Programy pro technické kreslení a konstrukci, nebo návrh elektrotechnického či jiného technického zařízení, jsou velmi vhodné pro výuku v praktickém vyučování. Při správném používání tyto programy urychlují a zpřesňují práci žáka na daném úkolu (výrobku). Grafické návrhy, vytvořená schémata apod. jsou snadno opravitelné, dobře se kontrolují. Lze je odesílat nebo archivovat v elektronické podobě.

Je na učiteli, jak vytvoří učební text, zda bude vytvořen základ pro seznámení s každým jednotlivým programem nebo bude sloužit

navazující technologii. V tomto ohledu jsem se na českém trhu s vhodným učebním textem nebo s učebnicí doposud nesetkal.

Vyučující nemá mnoho možností jak získat odborné informace pro výuku nových postupů a ovládání počítačových programů. Oficiální manuály výrobců software, které jsou velmi detailní, jsou v knižní podobě drahé a pro výuku jako učebnice, tudíž použitelné pouze v omezené míře. Nezbývá než internet, poskytující často neseriózní údaje, které je nutné vždy pečlivě ověřit, než se dají aplikovat jako učební text pro žáky.

Taková práce klade na učitele nemalé nároky jak na úroveň jeho odborného vzdělání, tak i následně na poli pedagogickém. Jeho praktické zkušenosti jsou v tomto případě neocenitelné.

Stejně tak tvorba učebního textu, výroba obrazových materiálů, animací a prezentací pro výuku, klade vysoké nároky na znalosti a odbornost učitele, jeho sebevzdělávání, jazykovou vybavenost a hlavně na jeho dovednost a schopnost pracovat s těmito programy.

Učitel musí být schopen vytvářet takové učební texty, které dodržují veškeré zákonitosti učebních a odborných textů (viz výše pospané), aby byly pochopitelné pro žáky a svou strukturou a zaměřením obohacovaly výuku a motivovaly žáky k další práci.

#### 4.2 Rozdělení programů pro výuku elektrotechniky

Existuje obrovská škála drahých profesionálních programů pro elektrotechniku, elektroniku, automatizaci apod.

Jedním z nejznámějších a nejvíce používaných software pochází z vývojářské dílny renomované firmy Autodesk-Auto CAD<sup>9</sup>. Auto CAD je nejrozšířenější skladba programů pro všechny konstrukční a vývojové obory od stavebnictví, architekturu až po strojnictví a elektrotechniku. Je oblíben nejenom pro svou dokonalost, detailní zpracování, flexibilitu,

<sup>9</sup> <https://www.autodesk.cz/products/autocad/overview>

AutoCAD je populární [software](https://cs.wikipedia.org/wiki/Software) pro [2D](https://cs.wikipedia.org/wiki/2D) a [3D](https://cs.wikipedia.org/wiki/3D) projektování a konstruování [\(CAD\)](https://cs.wikipedia.org/wiki/Computer_aided_design), vyvinutý firmou [Autodesk.](https://cs.wikipedia.org/wiki/Autodesk) Na jádru Autodesk byla vyvinuta sada profesních aplikací určených pro CAD v oblasti strojírenské konstrukce, stavební projekce a architektury, mapování a terénních úprav, elektrotechniky a dalších odvětví průmyslu.

intuitivní přístup pro práci s ním, ale také pro širokou kompatibilitu napříč všemi technickými obory.

Další významná softwarová dílna je kanadská firma National Instruments<sup>10</sup>. S programy LabVIEV (grafické programování), Multisim (návrh a simulace elektronických obvodů), se věnuje navrhování měření a simulaci elektrotechnických a elektronických obvodů. National Instruments patří v tomto oboru mezi světovou špičku.

Pro žáky, zvláště prvních a druhých ročníků středních škol, je podle mých zkušeností program Multisim poměrně složitý, pro soukromé používání dost drahý a pro práci v mimoškolním prostředí (pro samostudium, vypracovávání úkolů apod.) je pro většinu žáků nevhodný.

Přesto pro práci ve škole má své místo. Podporuje různé experimenty v elektrolaboratořích a v učebnách praktického vyučování, zejména automatizační techniky a elektroniky, je velice vhodný díky svému odbornému zaměření. Zvláště v elektrotechnickém měření ve schématech slaboproudých obvodů je užívaný i profesionály.

Na druhou stranu existuje mnoho programů a aplikací, které jsou zcela zdarma (Pad2Pad, Eagle, FreeCAD, DipTrace, Formica…), anebo jsou velmi levné (EveryCircuit, eTools, EE ToolKit…).

Jen pro ilustraci následně uvádím příklady některých konstrukčních a simulačních programů.

Ve skutečnosti podobných aplikací, programů ať již on-line nebo offline, je nepřeberné množství. Internet nabízí takřka denně nové či aktualizované programy. Softwarové firmy se předhánějí ve výrobě a zdokonalování

<sup>10</sup>*<http://czech.ni.com/produkty>*

Společnost National Instruments již 35 let mění způsob, jakým technici a vědci v průmyslu, ve vládě a v rámci akademické obce přistupují k měření a automatizaci. Využitím počítačů a komerčních technologií zvyšuje virtuální instrumentace produktivitu a snižuje náklady na testování, řízení a návrh aplikací pomocí snadno integrovatelného softwaru, jako je NI LabVIEW, modulárního měřicího a řídicího hardwaru pro PXI, PCI, PCI Express, USB a síť Ethernet. S virtuální instrumentací používají technici grafický programovací software pro vytváření uživatelsky definovaných řešení, která splňují jejich konkrétní požadavky často rozdílné od uzavřených, pevných funkcí tradičních přístrojů. Navíc virtuální instrumentace využívá stále se zvyšující výkon osobních počítačů. Při testování, měření a řízení technici například využívají virtuální instrumentaci ke zmenšení automatizovaného testovacího vybavení (Automated Test Equipment, ATE), přičemž se až desetkrát zvyšuje produktivita, a to za zlomek nákladů na tradiční přístrojová řešení.

svých programů. Dnešní novinka, je zítra přebita lepší a dokonalejší verzí programu jiné firmy.

Konkurence je neúprosná a cenový boj sráží pořizovací náklady některých programů na minimum. Spousta softwarových firem jde současně paralelně vedle své hlavní činnosti prodeje softwarů, cestou podpory vzdělávání. Nabízí edukační programy pro školy všech úrovní a zaměření za velmi nízké ceny nebo dokonce zcela zdarma.

Proto jsem vybral několik jednoduchých levných aplikací a programů vhodných pro elektrotechnické předměty a automatizaci, které se osvědčily ve výuce praktického vyučování.

Používám je ve svých hodinách elektronické praxe, automatizace a technické dokumentace. V průběhu let jsem mohl prakticky ověřit jejich praktičnost jak pro učitele, tak i pro žáky, kteří si je oblíbili a začali je používat i při mimoškolní činnosti. Současně je jimi možné doplňovat výukové texty v učebnicích, které jsou používány během vyučování.

### Program Pad2Pad

Konstrukční program Pad2Pad<sup>11</sup> (viz obr. 5) je určen pro návrhy zapojení součástek v elektronických obvodech na desku v plošném spoji. Je ideální pro žáky, kteří se teprve seznamují s výrobou plošných spojů a nikdy s podobným programem nepracovali. Programové prostředí, ve kterém žák pracuje, je velice přívětivé pro svoji jednoduchost a přehlednost. Nevýhodou je nemožnost kreslit v něm standardní elektronická schémata, která se v jiných programech automaticky přenášejí jako vodivé cesty na budoucí desky plošných spojů.

Software je zdarma, je typický častými aktualizacemi a velmi dobře zvládnutými tutoriály volně přístupnými na oficiálních stránkách. Celý program včetně tutoriálů je v angličtině. Přesto je velmi pochopitelný a při správném vedení ze strany vyučujícího, nečiní žákům žádné obtíže si osvojit práci s ním během několika vyučovacích hodin.

<sup>11</sup>[https://www.pad2pad.com](https://www.pad2pad.com/home-8?utm_expid=1455425-21.sSLTg0whQv28nfMX8AT8Zw.1&utm_referrer=https%3A%2F%2Fwww.google.cz%2F)

### Pad2Pad

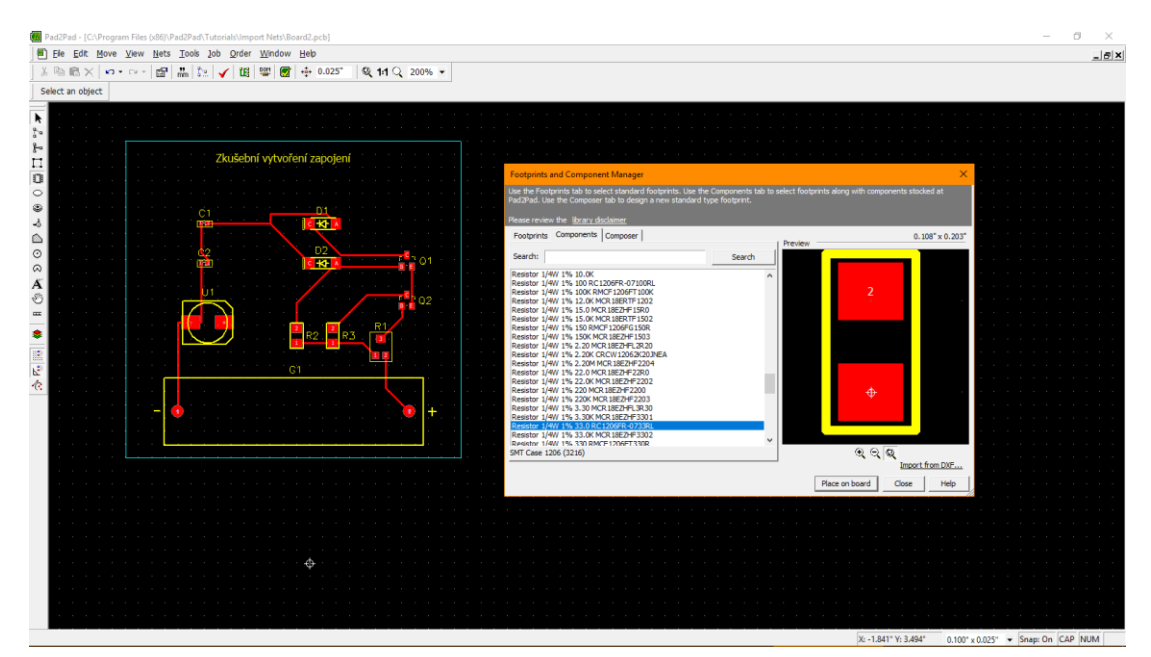

Obr. 5 – Ukázka grafického provedení programu Pad2Pad (převzato z oficiálních stránek Pad2Pad)<sup>12</sup>

### Program DipTrace

Program DipTrace<sup>13</sup> (viz obr. 6) je oproti Pad2Pad (obr. 5) o něco složitější. Výhodou je možnost kreslení schémat, následné převedení součástek na desku, pro kontrolu správného osazení umožňuje prohlídku v trojrozměrném zobrazení.

Program se skládá ze čtyř podprogramů, které uživateli dovolují vlastní návrh elektronické součástky (pokud chybí v knihovně součástek), včetně schématické značky.

Žák si práci v něm velice rychle osvojí. Program je velice logický, intuitivní a atraktivní. Splňuje veškeré požadavky pro odbornou výuku na středních školách. Internet nabízí nepřeberné množství výukových tutoriálů, které vedou žáka k lepšímu pochopení práce s programem. Učitel

<sup>12</sup> [https://www.pad2pad.com](https://www.pad2pad.com/home-8?utm_expid=1455425-21.sSLTg0whQv28nfMX8AT8Zw.1&utm_referrer=https%3A%2F%2Fwww.google.cz%2F)

<sup>13</sup> <https://diptrace.com/>

DipTrace je profesionální nástroj pro návrh elektronických obvodů. Umožňuje importovat projekty a knihovny jako LT Spice, CAD, Accel, Allegro, Mentor nebo Protel. Tvorba obvodů se skládá z několika základních kroků. Řadíme zde přetažení potřebných komponentů do pracovního prostoru, vytvoření plošných spojů a nakonec zkontrolování funkčnosti pomocí vestavěného validátoru, který ověří, zda je obvod funkční.

tak může kombinovat výuku výkladu s videoprojekcemi. Program má českou mutaci, kromě tutoriálů, a je zdarma.

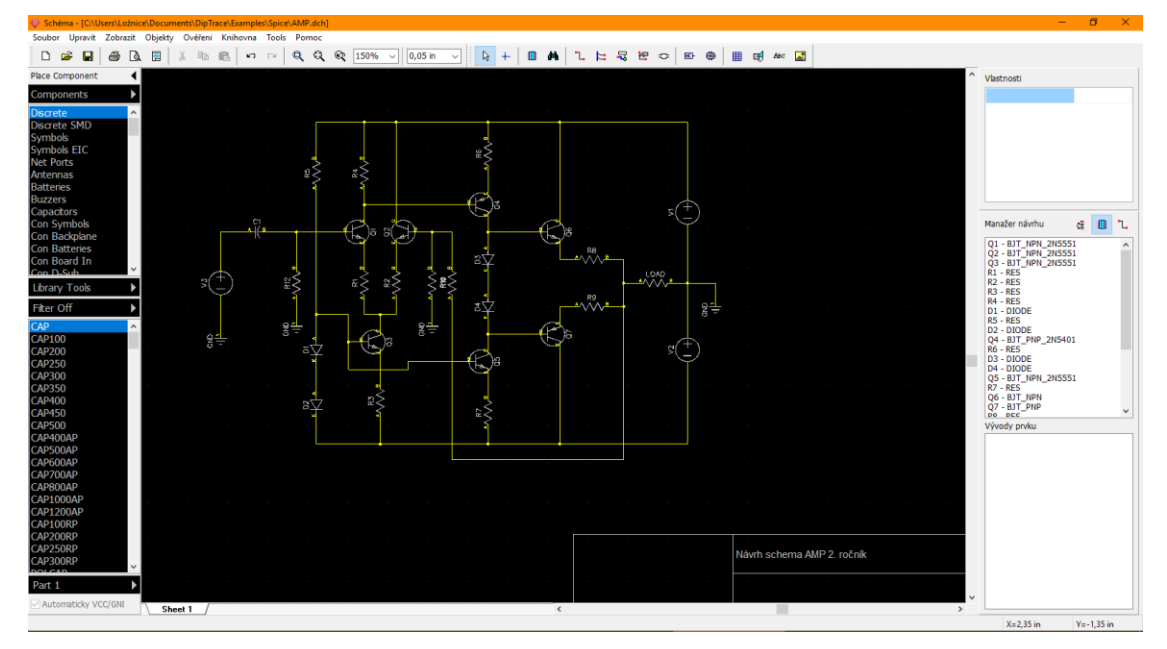

### DipTrace

Obr. 6 – Grafické provedení schématu v programu DipTrace (převzato z oficiálních stránek DipTrace)

## Program EveryCircuit

Simulační program EveryCircuit<sup>14</sup> je jednoduchá jednorázově placená (cca 500,-Kč) aplikace určená pro simulaci (viz obr. 7) a ověřování základních zákonů a pouček v elektrotechnice. Zabývá se především jednoduchými elektronickými, elektrotechnickými a logickými obvody.

Jedná se o ideální pomůcku pro výuku nižších ročníků středních škol. Díky své jednoduchosti je snadno zvládnutelná pro každého žáka. Velkou výhodou je i grafické znázornění až čtyř nezávislých průběhů napětí.

Velkou předností je podpora nejužívanějších operačních systémů (iOS, Windows, Android). Bezchybně funguje i na tabletech, smart telefonech a pochopitelně i stolních počítačích.

Dokáže pracovat jak v režimu on-line, tak i v režimu off-line. Díky možnosti automatického sdílení veškerých vytvořených návrhů obvodů

<sup>14</sup> <http://everycircuit.com/app/>

je velmi flexibilní, kdykoliv a kdekoliv k dispozici. Součástí aplikace je i velmi rozsáhlá banka různých obvodů vytvořených a vložených do aplikace EveryCircuit dalšími uživateli. Tím se stává moderní "mobilní" didaktickou pomůckou, umožňující studium i mimo školu a domov.

Nevýhodou je relativně malá knihovna součástek a absence podpory Evropské normy součástek IEC 60617, ale pro stavbu základních elektronických a elektrotechnických obvodů dostačuje. Tato aplikace je výborným doplňkem k učebnicím a výukovým textům.

Žák si může v aplikaci EveryCircuit sestavit podle sebe nebo tištěné předlohy svůj "virtuální" obvod. Může si ověřit a porovnat veškerá data a hodnoty s učebnicí.

Aplikace dává možnost pro experimentování s obvodem. Lze zde měnit hodnoty všech prvků, velikost a druh napětí nebo frekvence, a tak zjišťovat chování celého elektronického obvodu v chodu, aniž by mohlo dojít, díky chybě, k nebezpečnému zkratu nebo zničení součástky. Velmi pomáhá i grafické znázornění různých průběhů napětí a proudu včetně jejich hodnot.

V případě nesprávného zapojení nebo špatné volby velikosti a vlastností prvků v obvodu, program chybu zaznamená a označí chybné místo.

Aplikace je pouze v angličtině, což zvláště v dnešní době a na střední škole, nepokládám za nevýhodu.

## EveryCircuit

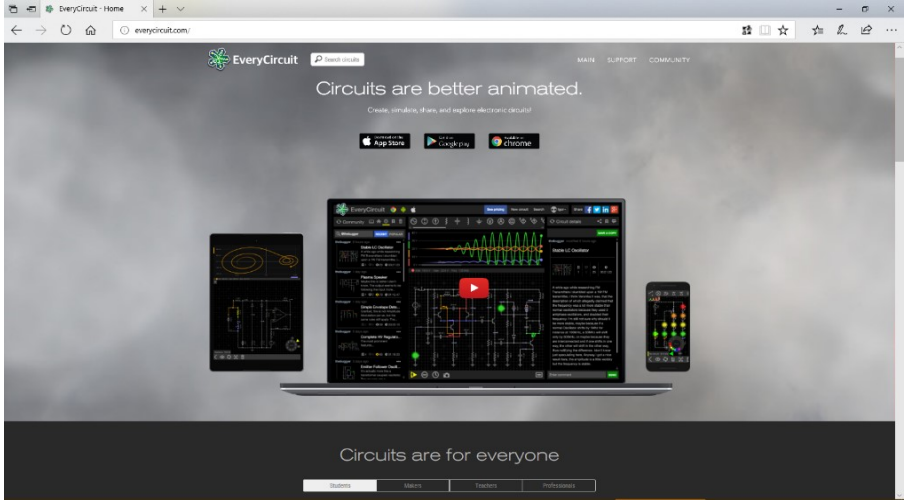

Obr. 7 – Domovská stránka programu EveryCircuit (převzato z oficiálních stránek EveryCircuit)

### Příklady možností práce v programu EveryCircuit.

EveryCicuit - příklad pro ověření Kirchhoffova zákona a Ohmova zákona včetně měření úbytků napětí (viz obr. 8).

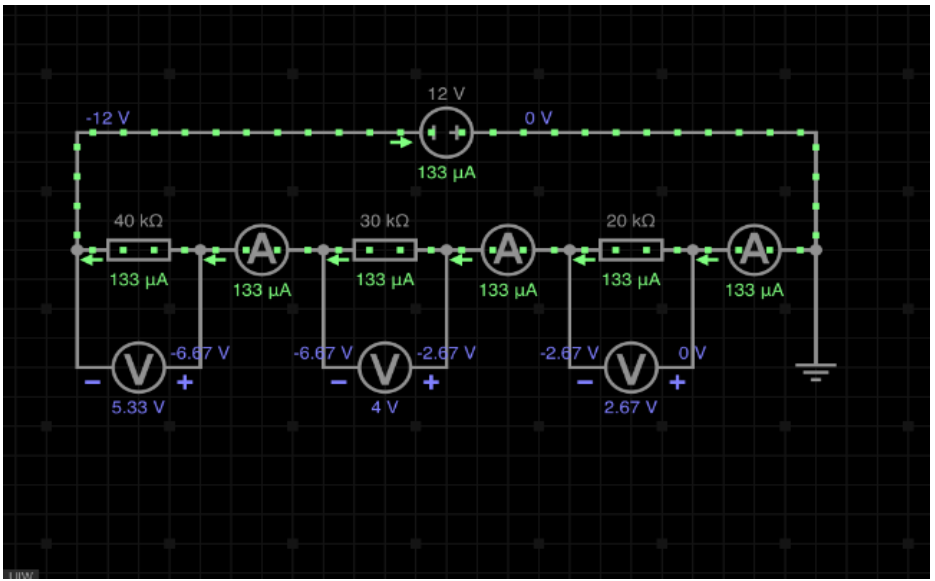

Obr. 8 – Výuková simulace obvodu v programu EveryCicuit (autor: M. Bláha)

EveryCicuit – třífázové usměrnění s vyhlazovacím filtrem a grafickým znázorněním průběhů jednotlivých fází (viz obr. 9).

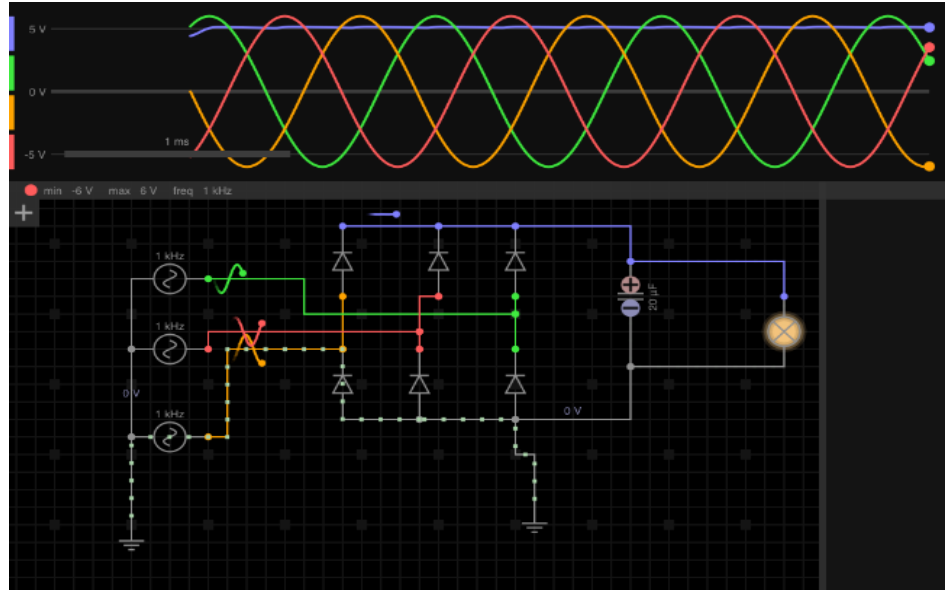

Obr. 9 – Výuková simulace obvodu v programu EveryCicuit (autor[: leonjl283\)](http://everycircuit.com/circuit/5394764355862528)

EveryCicuit – monostabilní klopný obvod, graficky znázorněný průběh obdélníkového napětí a frekvence (viz obr. 10).

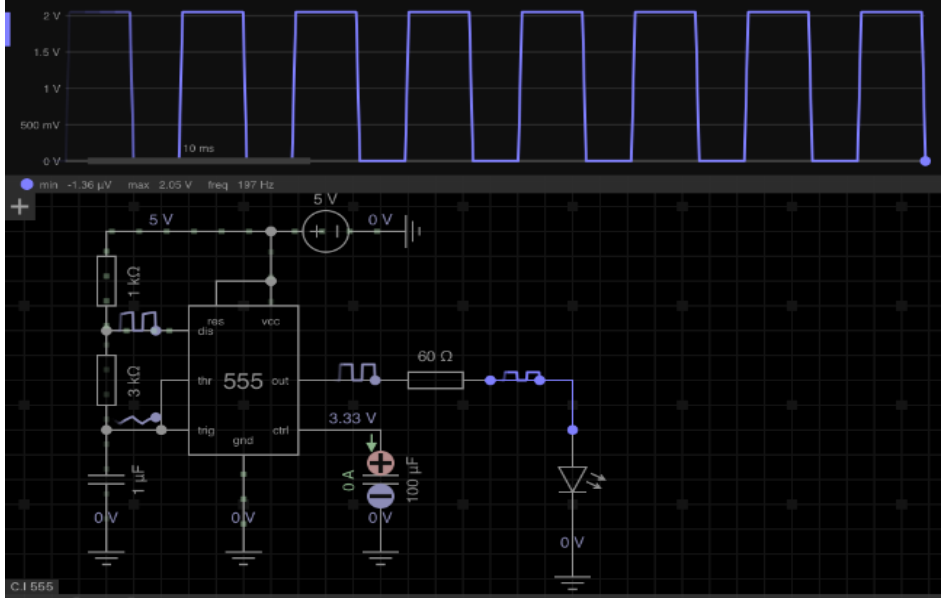

Obr. 10 – Výuková simulace obvodu v programu EveryCicuit (autor: M. Bláha)

EveryCicuit – funkce několika logických členů (AND, NAND, OR, XOR) v obvodu s použitím kontrolních LED diod a čtyř sedmisegmentových displejů (viz obr. 11).

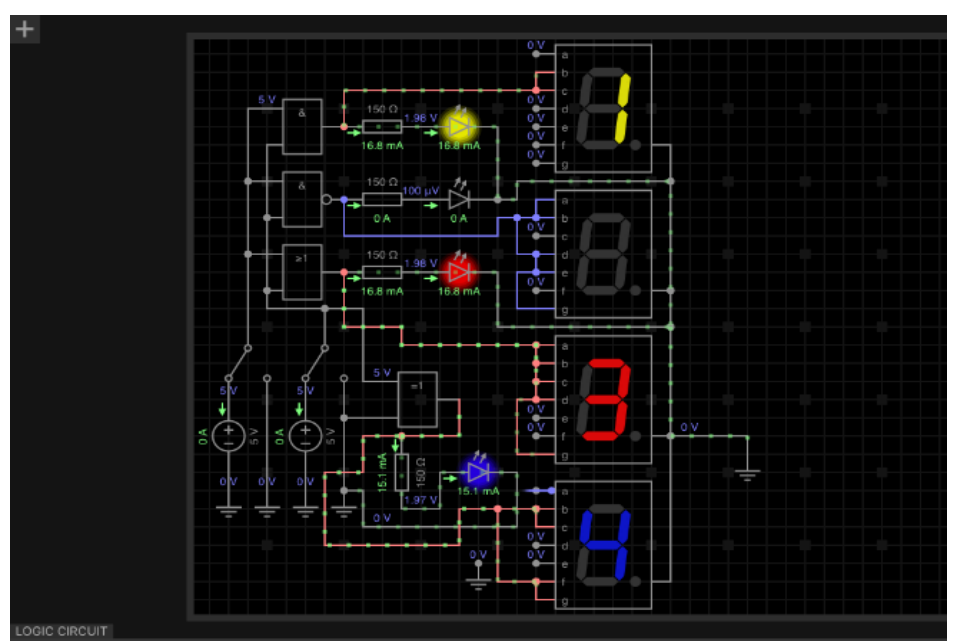

Obr. 11 – Výuková simulace obvodu v programu EveryCicuit (autor M. Bláha)

### Atanua

 $\overline{a}$ 

Simulační program Atanua (viz obr. 12) je vynikající pomocník pro sestavování logických obvodů a zařízení používající tuto technologii.

Práce s ním je velmi jednoduchá a snadno pochopitelná. Velice dobře lze pomocí programu Atanua řešit úlohy logických zapojení podle učebnice automatizační techniky, ověřovat rovnice Booleovy algebry, plnit úlohy učitele, anebo sestavovat logická zapojení dle fantazie žáků.

Program nedovolí špatné propojení logických členů mezi sebou, nenapoví správné řešení, tudíž vede žáka k přemýšlení a ověřování vlastních teoretických výpočtů.

Tento simulátor velmi dobře vyplňuje "bílé" místo mezi teoretickou přípravou ve škole a praktickým vyučováním (oficiální interaktivní demo [Atanua\)](http://sol.gfxile.net/atanua/wink.html)<sup>15</sup>.

<sup>15</sup> <http://sol.gfxile.net/atanua/wink.html>

### Atanua

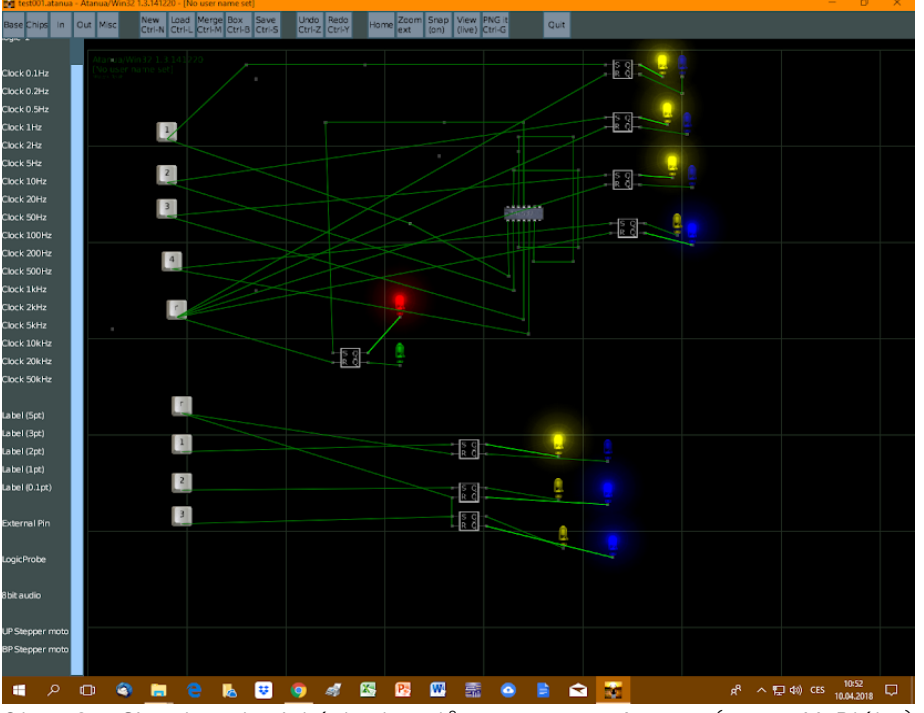

Obr. 12 – Simulace logických obvodů v programu Atanua (autor: M. Bláha)

Ve výše popsaném simulačním programu Atanua, si mohou žáci ověřit, je-li jejich projekt funkční dřív, než se pustí do jeho samotné výroby. Často najdou během vyučovací hodiny i spoustu vylepšení a nezřídka sami pokračují z vlastní vůle na projektu doma.

Program je zdarma, pracuje pouze pod Windows, jazykem je angličtina.

# **PRAKTICKÁ ČÁST**

## **5 PRAKTICKÉ VYUŽITÍ PROGRAMU DIP TRACE PŘI VÝUCE**

Výhodou modelování a počítačové simulace v programu DIP TRACE je názornost a dokonalý obraz reálného plošného obvodu. Po sobě jdoucí schémata ukazují jednotlivé kroky, při nichž si žák ověřuje uplatnění zásad, výpočtů a pouček v praxi. Má jedinečnou možnost nasimulovat si krok po kroku proces s tím, že je mu umožněno prohlédnout si stav z různých úhlů a pohledů. Tato simulace mu dává možnost od začátku až po finální zhotovení neustále se vracet a modelovat situace. Výhodou je rychlost, vratnost jednotlivých kroků, rychlá oprava či úprava, kterou by během manuálního zhotovení časově nezvládl. Neměl by tedy možnost přesvědčit se o správnosti zapojení. Právě tato variabilita a snadnost je velkou předností.

### 5.1 Práce s programem DipTrace

Žák překreslí na počítači v programu DIP TRACE dle předem daného schématu elektronický obvod (viz obr. 13). V následujících výukových hodinách žák s pomocí právě tohoto počítačového programu pokračuje návrhem propojení a osazení součástkami u konkrétního plošného spoje (viz obr. 14).

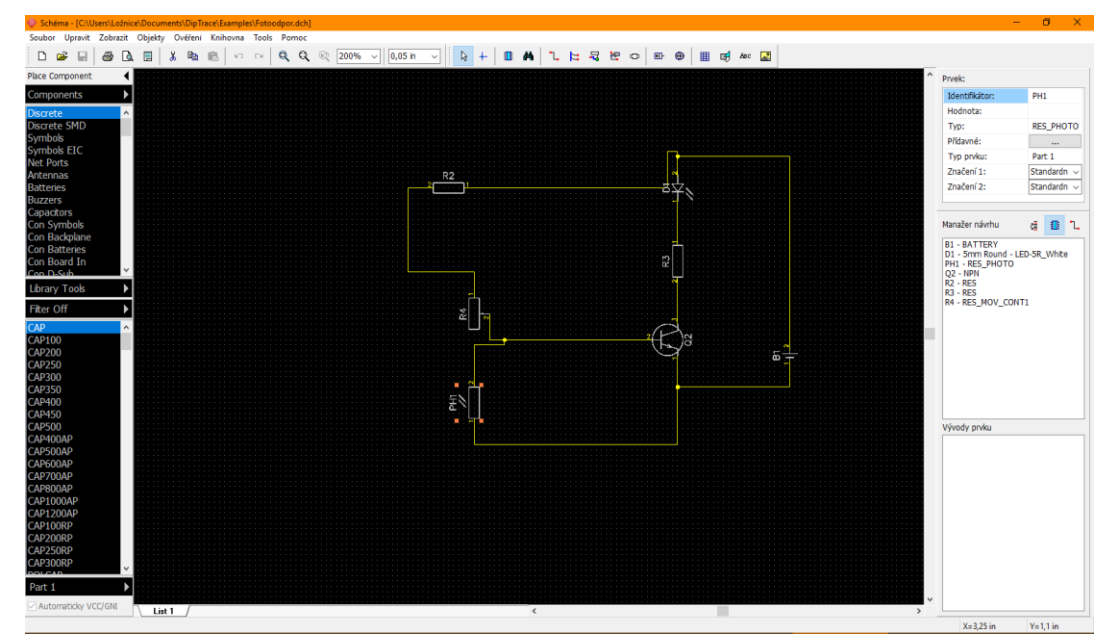

Obr. 13 – Jednoduché elektronické schéma vytvořené v programu DipTrace (autor: M. Bláha)

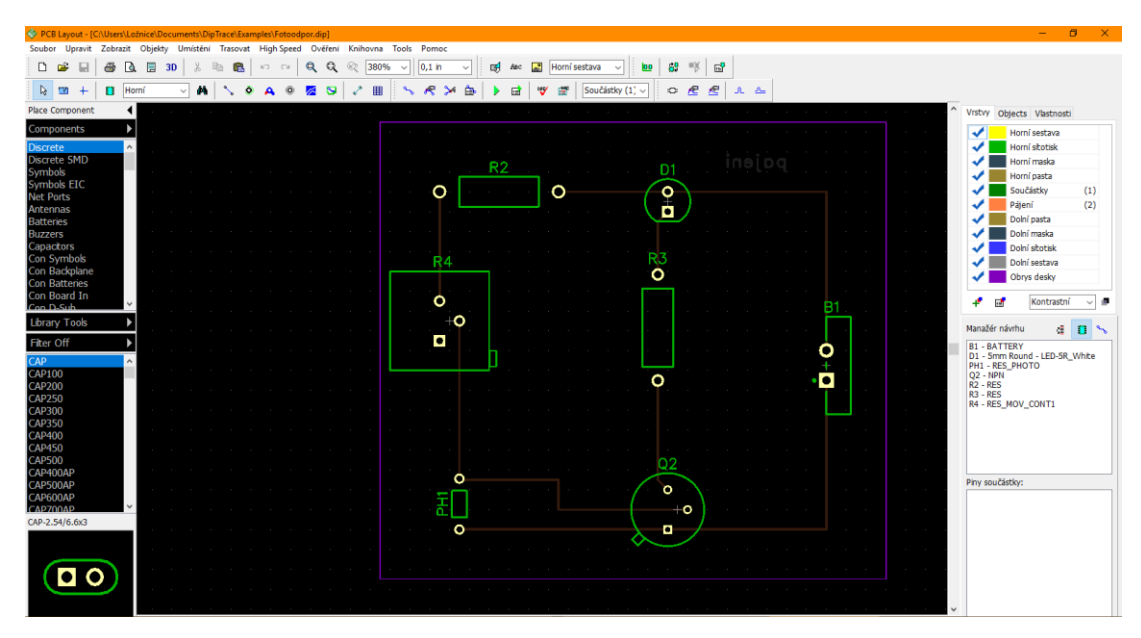

Obr. 14 – Osazení a propojení součástek na desce plošného spoje v programu DipTrace (autor: M. Bláha)

Program DIP TRACE umožňuje kontrolu práce v simulovaném 3D zobrazení (viz obr. 15 a 16).

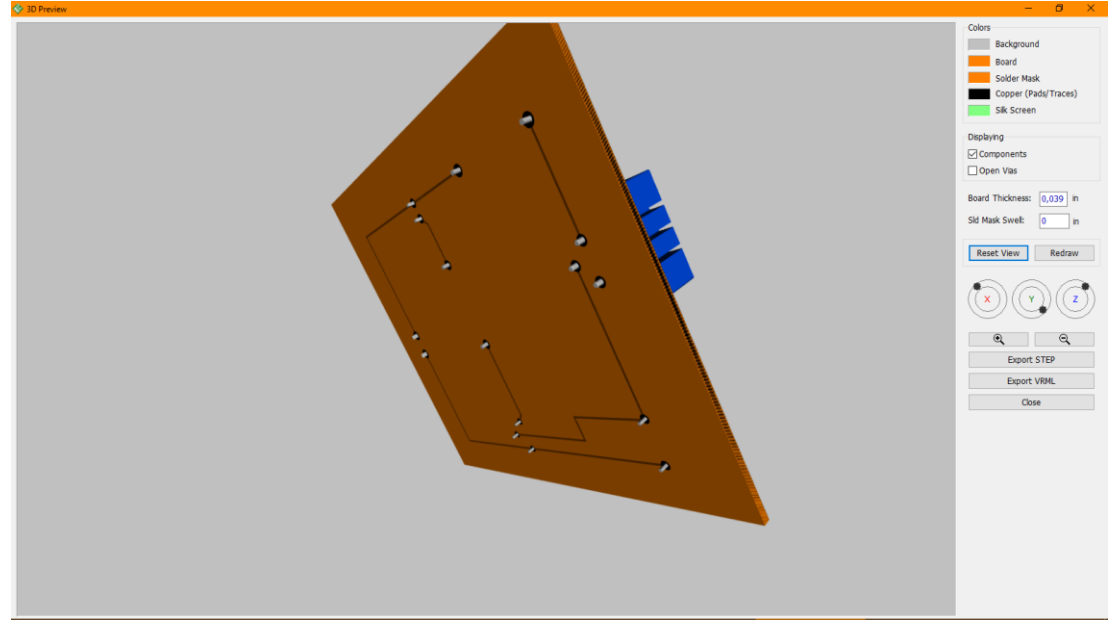

Obr. 15 – 3D zobrazení návrhu ze strany vodivých cest desky plošného spoje v programu DipTrace (autor: M. Bláha)

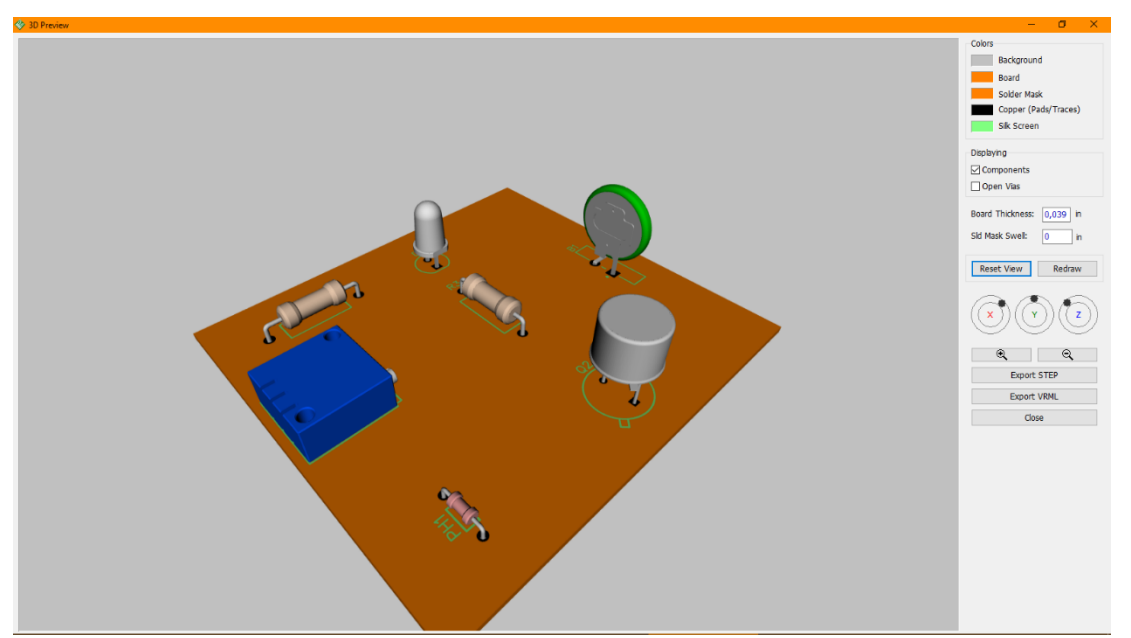

Obr. 16 – 3D zobrazení návrhu ze strany součástek desky plošného spoje v programu DipTrace (autor: M. Bláha)

Po ověření správného postupu vytvoření návrhu obvodu žák pokračuje v práci dle dané technologie výroby plošného spoje.

### 5.2 Výuka pájení plošného spoje

Pro výuku pájení v elektrotechnice neexistuje na trhu žádná vhodná učebnice. Proto je vhodné během výkladu v teoretické části hodiny použít výukový film stažený z internetu (viz obr. 17 a 18) a promítnout na velkoformátové televizi či v projekci. Vzhledem k tomu, že je video-záznam použit pouze pro výuku a malou skupinu diváků, nevztahuje se na projekci autorský zákon o veřejné produkci.

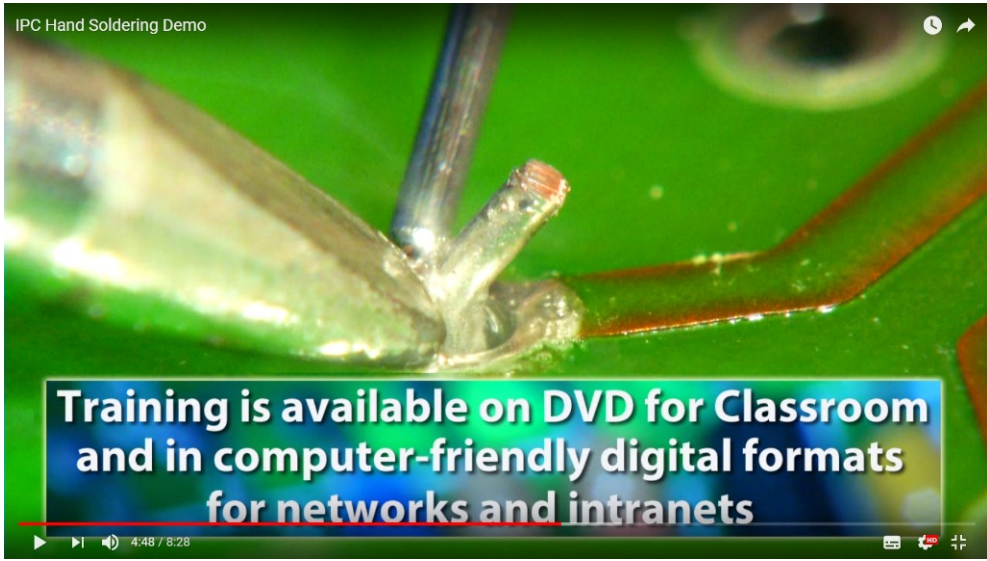

Obr. 17 Videoukázka pájení plošného spoje mikropáječkou, detail. Zdroj:<https://www.youtube.com/watch?v=eheEHv4Nzzg>

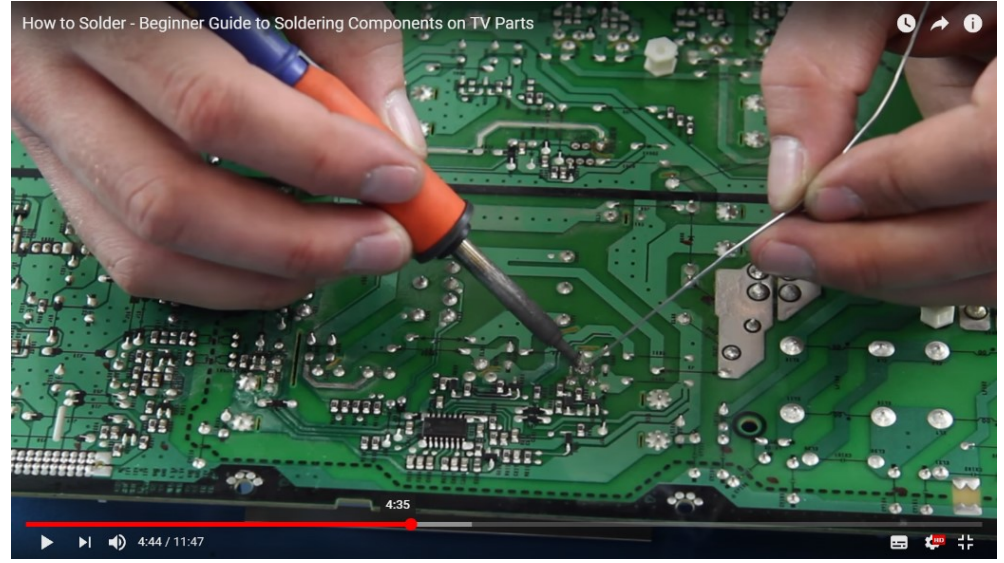

Obr. 18 – Videoukázka pájení plošného spoje mikropáječkou. Zdroj:<https://www.youtube.com/watch?v=lpgMY1JeOAA>

Pro lepší názornost může učitel s použitím vizualizéru nebo smart telefonu, (viz obr. 19 - 21) na televizoru nebo projektoru sám předvést celý přesný a správný postup pájení a názorně ukázat chyby, kterých se většina žáků dopouští.

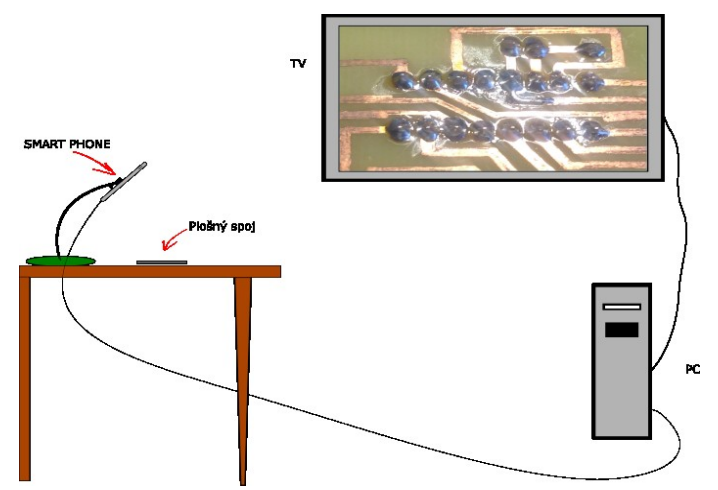

Obr. 19 – Princip zapojení pro snímání obrazu. (kresba a foto: M. Bláha)

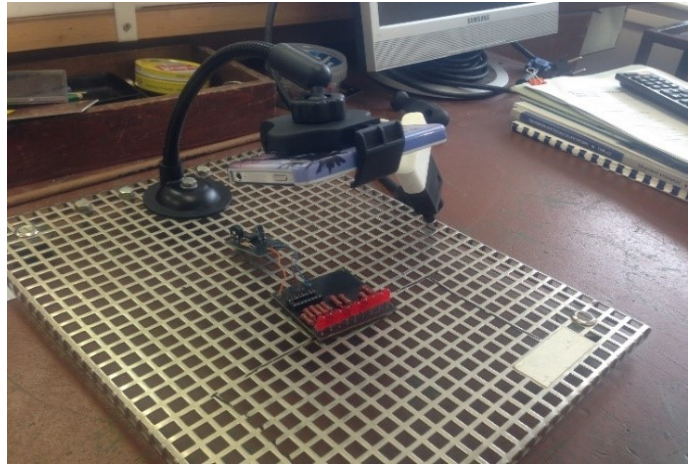

Obr. 20 – Konstrukce zařízení pro snímání obrazu Smart telefonem (foto: M. Bláha)

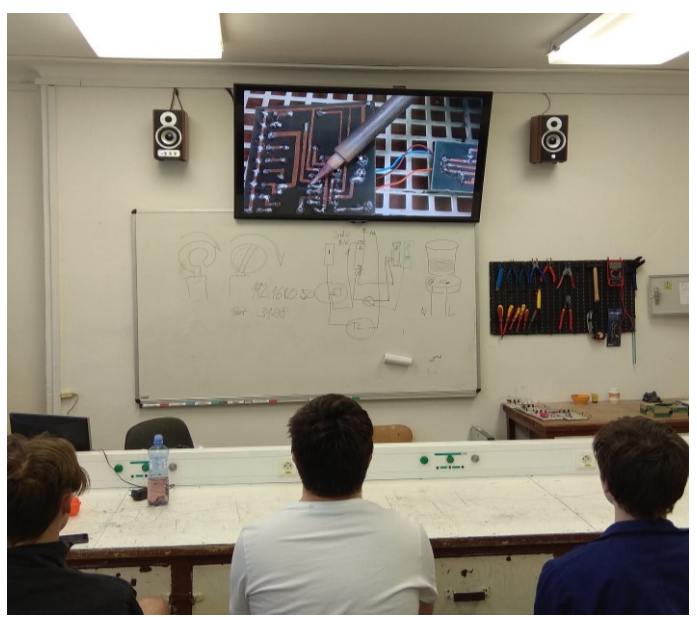

Obr. 21 – Výsledný obraz v učebně, na obrazovce televizoru (foto: M. Bláha)

Jednoduché aplikace pro smart mobilní telefony a tablety, například Magnifier, See It a jiné (tyto konkrétně pro iPhone a Ipad), dostatečně nahrazují funkci zpětného projektoru. Většinou jsou zdarma, podporující mobilní operační systémy (iOS, Android, Windows Phone).

Učitel, díky této jednoduché technice může přenést obraz do televize v učebně-dílně a ukázat všem žákům současně, jak má vypadat správné provedení pájeného spoje. Názorně a konkrétně lze předvést chyby vzniklé během jejich práce při zvětšení, které klasická lupa nedokáže. Současně lze výrobek podrobit celkovému zkoumání. Je to pro žáky velice zajímavé a většinou se aktivně zapojují do diskusí nad danými problémy.

Pro tuto fázi výuky je možné stejným způsobem použít i zpětný projektor, ale nedoporučoval bych tuto metodu z několika hledisek: mnohem vyšší pořizovací cena; zařízení při práci v prostředí dílny více trpí než v "čisté" třídě - choulostivá optika a elektronika zpětného projektoru není konstruována pro demonstrační ukázky pájení a obdobné pracovní činnosti.

V těchto případech bylo vhodnější, bezpečnější a s ohledem na pořizovací cenu, využití smart telefonu s příslušenstvím pro projekce. Jen pro upřesnění, pořizovací cena celé snímací soupravy se snížila o cca 90 % z ceny zpětného projektoru.

# **6 NÁZORNÁ UKÁZKOVÁ HODINA S POUŽITÍM PROJEKČNÍ TECHNIKY**

Velmi vhodnou formou je názorná ukázka. Pokud by vyučující zvolil demonstrační metodu, kde by dle promítnutého nebo tištěného schéma sám postupně předvedl na cvičném panelu bezchybné zapojení, mnoho žáků by špatně vidělo na panel, práci i přístroje. Navíc pro způsob a možnosti nahlížení ve skupince a průvodnímu nesoustředění na práci učitele, by pravděpodobně nepochopili jednotlivé pracovní úkony při propojování a funkci zařízení (relé, stykače, tlačítka, kontrolní signalizaci apod.).

Mnohem vhodnější je v úvodu použít projekci schéma s animací rozfázovaných jednotlivých kroků tak, jak daný obvod funguje.

### 6.1 Učební text ve formě názorné ukázky na projekci.

Tematický plán elektromontáží pro druhé ročníky střední průmyslové školy elektrotechnické Františka Křižíka v Praze, má vyhrazeno pro jednu osmičlennou skupinu žáků, 24 vyučovacích hodin. Jsou realizovány po třech za sebou jdoucích výukových hodinách, obsahují osm tematických celků. Těmito celky jsou:

- 1) Elektromagnetické spínače a ovládací prvky, princip, konstrukce, schématické značky
- 2) Silové a ovládací obvody-schéma zapojení
- 3) Stykačové kombinace-spouštění motoru
- 4) Stykačové kombinace-postupné spínání motorů
- 5) Stykačové kombinace-reverzace otáček motoru
- 6) Stykačové kombinace-rozběh a přepínání Y/D
- 7) Souborná práce
- 8) Diagnostika a odstraňování závad

Jedním z osmi tříhodinových tematických celků jsou stykačové kombinace-spouštění motoru. Této problematice se věnujeme podrobněji.

Žák dokáže zapojit ovládací i silovou část pro rozběh třífázového asynchronního motoru (dále jen 3f ASM), včetně signalizace a ochrany dle předem daného schématu.

Na začátku je velmi důležité žáky motivovat a velmi přesně vysvětlit funkci všech přístrojů při zapojování 3f ASM tak, aby každý žák znal princip, funkci postup zapojení. Jinak hrozí nebezpečí, že se ve schématu ztratí a nebude schopen navázat na složitější následující tematické celky zabývající se ovládáním a diagnostikou závad obvodů 3f ASM (postupné spínání, reverzace, přepínání Y/D a další).

Pro mnohé žáky je první setkání s elektrotechnickým schématem tohoto typu velmi složité a připadá jim nepřehledné. Nestačí pouze použít učební texty, rozdat schémata, vytištěný pracovní postup a vysvětlit průběh práce a nechat žáky pracovat Je nutné ve výuce postupovat citlivě, nápaditě, plynule krok za krokem.

Obsah učební jednotky "Stykačové kombinace-spouštění motoru" je zpracován v power-pointové prezentaci o 10 slidech, které obsahují schémata s barevným rozlišením stavu elektrického napětí v ovládacím a silovém obvodu.

Prezentace je částečně animovaná, pro lepší pochopení a větší atraktivnost. Veškeré elektrotechnické značky a značení jsou dle platné normy, korespondují s učebními texty v učebnicích.

Základní spínání 3fázového asynchronního motoru (stykačové kombinacespouštění motoru).

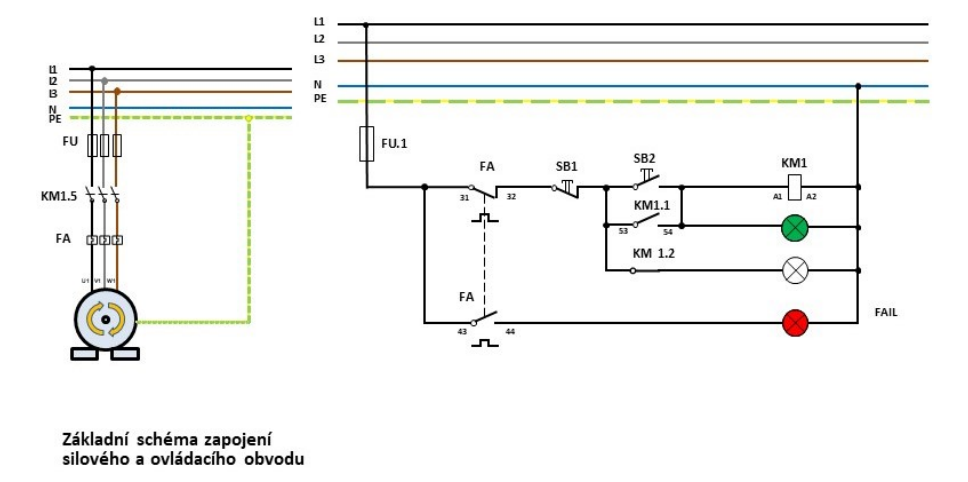

# SPÍNÁNÍ MOTORU

Obr. 22 - Základní schéma spínání 3f asynchronního motoru.

Základní schéma obvodu v klidovém, stavu bez napětí, rozdělené na silovou a ovládací část (viz obr. 22).

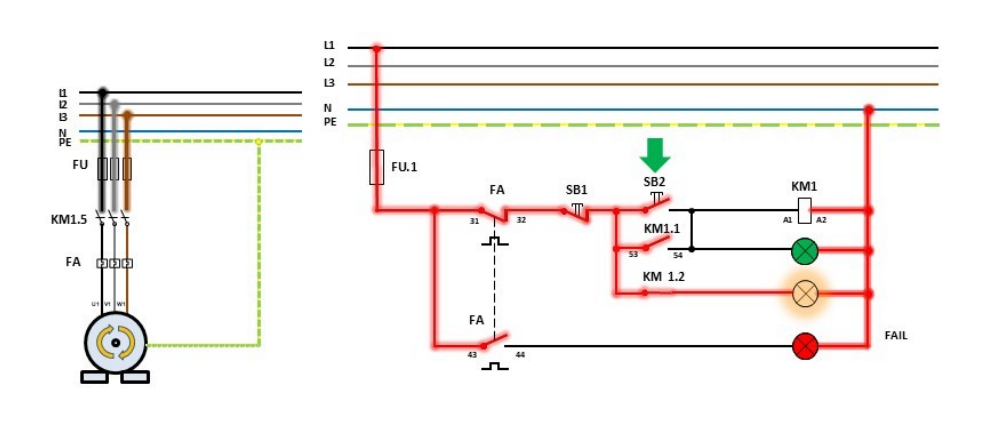

# SPÍNÁNÍ MOTORU

Ovládání je připojeno do sítě

Obr. 23 – Spínací a silový obvod pod napětím, klidová poloha obvodu.

Obvod je pod napětím, motor se netočí, stykač KM není připojený. Tlačítko SB2 je rozepnuté. Přes klidové (rozpínací) kontakty KM1.2 se rozsvítí žluté kontrolní světlo-systém je připraven, pod napětím (viz obr. 23).

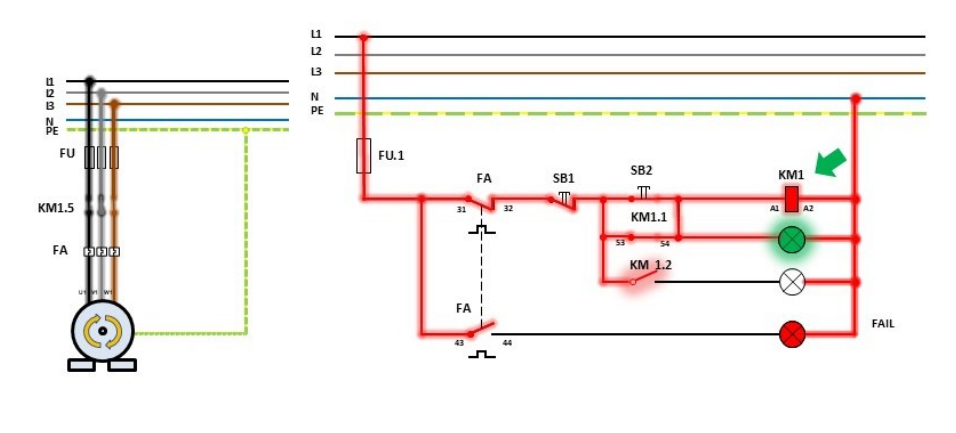

# SPÍNÁNÍ MOTORU

Pracovní kontakty KM1.5 připojí motor k 3-fázové síti.

Obr. 24 – První fáze funkce obvodu po sepnutí tlačítka SB2.

Stlačením tlačítka SB2 (sepnutí) přivedeme napětí na cívku stykače KM1, ten sepne kontakty KM1.1, KM1.5, a rozpojí kontakt KM1.2, žluté světlo zhasne. Kontakty KM1.5 připojí napětí do motoru. Motor se rozběhne. Kontakty KM1.1 jsou sepnuté, přes ně je cívka stykače KM1 pod napětím, rozsvítí se zelené kontrolní světlo, motor běží (viz obr. 24).

# SPÍNÁNÍ MOTORU

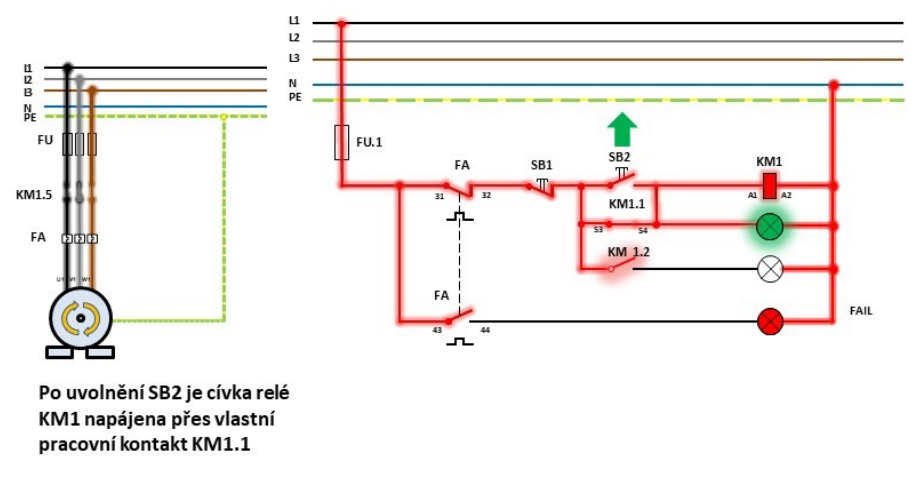

Obr. 25 –Druhá fáze funkce obvodu po uvolnění (rozepnutí) tlačítka SB2.

Po rozepnutí SB2 by ztratila cívka stykače KM1 napětí a stykač by se vrátil do původní klidové polohy, motor by se zastavil. Aby tento stav nenastal, a motor dále pracoval, zajišťují kontakty KM1.1, které cívku KM1 drží trvale pod napětím. Tím zůstává stykač KM1 v pracovní poloze (viz obr. 25).

# SPÍNÁNÍ MOTORU

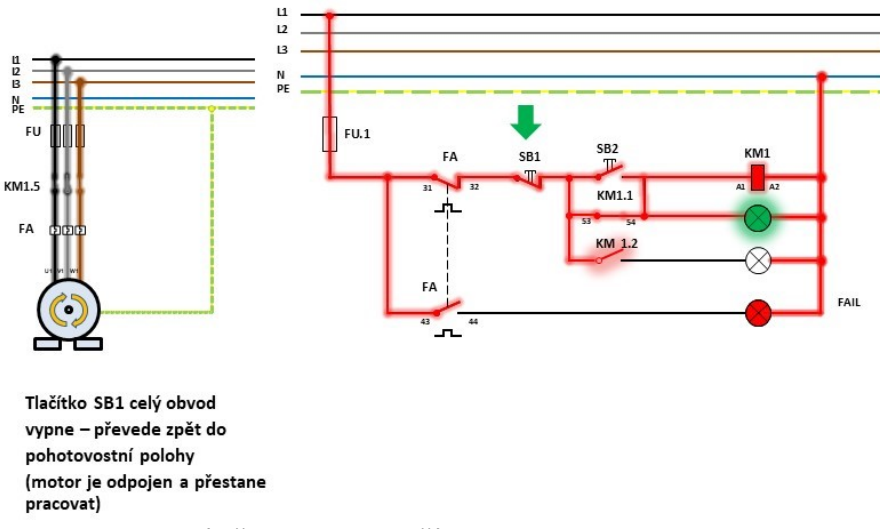

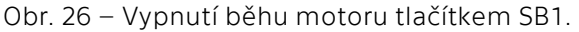

Pro vypnutí běhu motoru slouží tlačítko SB1. Po stisknutí tlačítka se rozpojí ovládací obvod. Přeruší se napájení cívky stykače KM1. Současně s ovládacími kontakty řídícího obvodu se kontakty KM1.5 rozepnou, tím rozpojí silový obvod motoru. Motor se zastaví (viz obr. 26).

# SPÍNÁNÍ MOTORU

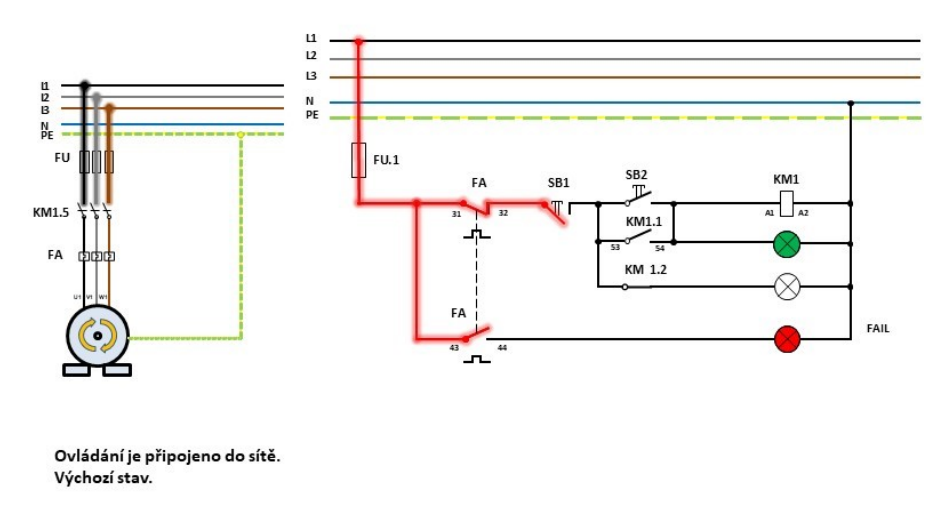

Obr. 27 - Spínací a silový obvod pod napětím, klidová poloha obvodu, tlačítko SB1 je rozepnuté.

Řídící obvod je pod napětím, motor se netočí, cívka stykače KM1 je bez napětí. Tlačítko SB2 je v rozepnuté poloze. Přes klidové (rozpínací) kontakty KM1.2 se rozsvítí žluté kontrolní světlo. Tlačítko SB1 zůstává rozepnuté (viz obr. 27).

 $\begin{array}{c} \text{L1} \\ \text{L2} \end{array}$  $\overline{13}$ N  $FU.1$  $F1$  $\overline{\text{SB2}}$ KM1 FA SB<sub>1</sub> ᆏᄇ KM1.5 KM1.1 FA KM 1.2 FA FAIL

SPÍNÁNÍ MOTORU

Ovládání je připojeno do sítě Obr. 28 - Obvod v klidovém stavu.

Po uvolnění tlačítka SB1, je obvod zůstává v klidové pohotovostní poloze. Motor nepracuje. Žluté kontrolní světlo svítí (viz obr. 28).

Ochrana motoru proti přetížení pomocí jistícího tepelného relé FA.

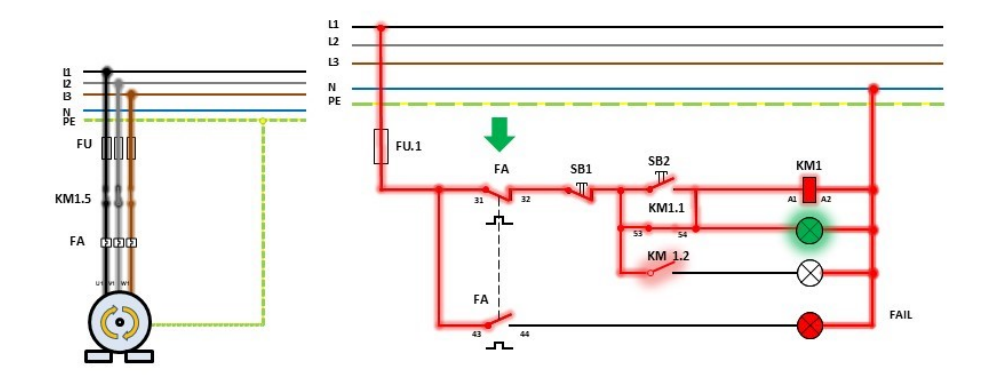

# SPÍNÁNÍ MOTORU

Obr. 29 - Správný bezporuchový chod motoru.

# SPÍNÁNÍ MOTORU

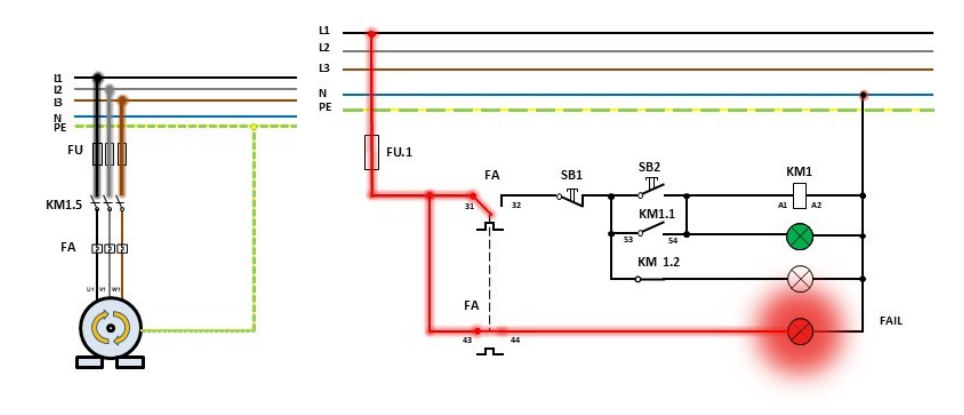

Ovládání je odpojeno od sítě

Obr. 30 – Zásah ochrany motoru FA při přetížení.

V případě přetížení motoru zasáhne jistící ochranné relé FA, zapojené na přívodní kabely L1, L2, L3. Klidové ovládací (rozpínací) kontakty FA odpojí cívku relé KM1 v řídícím obvodu od napětí, tím se kontakty KM1.5 rozepnou a odpojí motor od sítě. Motor se zastaví. Pracovní (spínací) kontakty FA připojí červené kontrolní světlo-PORUCHA, rozezní se varovný signál (zvonek). Systém čeká v rozpojeném (stop) stavu na odbornou obsluhu pro zjištění závady (viz obr. 30).

Stejným grafickým způsobem jsou mnou vytvořeny i ostatní učební jednotky pro výuku, nácvik a montáž reverzace a spínání Y/D 3fázového motoru.

## 6.2 Vybavení učebny pro výuku praktického vyučování digitální a počítačovou technikou

Praktické vyučování by se v dnešní době nemělo omezovat jen na tištěné učebnice. Je výhodné zapojit i mediální techniku včetně powerpointových prezentací nebo v lepším případě použít animace. Tyto umožní žákům získat představu, rozfázovaný stav v obvodech. Prostřednictvím přijatelné a atraktivní formy se žáci seznání s funkcemi veškerých zařízení, na kterých budou při výuce pracovat.

Tato forma umožní žákům sledováním za pomoci použitých didaktických výukových prostředků rychlé a efektivní porovnání poznatků s teoretickými vědomostmi z učebnic (textových materiálů) nejen z hodin elektrotechniky, ale i dalších technických předmětů.

Na základě svých dlouholetých zkušeností navrhuji následující optimální základní vybavení odborné učebny.

Minimální vybavení učebny praktického vyučování digitální technikou:

- počítač s odpovídajícími grafickými výstupy a softwarem
- pro vyučujícího
- grafické výstupy z PC (minimum)
- HDMI
- $\bullet$  VGA
- software
	- o Videoplayer (VLC, Windows Media Player)
- o DipTrace (konstrukce elektronických obvodů a plošných spojů)
- o Atanua (simulátor logických obvodů)
- o EveryCircuit (simulace elektronických obvodů)
- o Inkscape (grafický editor)
- o AutoCAD (konstrukční program)
- o Multisim (elektronický simulátor obvodů)
- o Windows office
- o Tiskárna
- počítače pro žáky
	- o standardní software + konstrukční a simulační programy uvedené výše
- TV s full HD rozlišením (vstupy min. HDMI 2x, 1xVGA), a úhlopříčkou nejméně 165cm (dle velikosti učebny). Nedoporučuji dnes velmi oblíbené dataprojektory z důvodů menšího rozlišení ve srovnání s velkoformátovým televizorem.

*Poznámka: U televizoru, používaném jako monitor, oproti dataprojektoru, není nutnost příšeří v učebně, má vyšší kontrastní poměr (vhodné např. pro překreslování schémat do sešitů), výbojka projektoru časem ztrácí na světelném výkonu, v případě vypnutí se musí projektor několik minut chladit před opětovným zapnutím, nežádoucí stíny na projekčním plátně při výkladu u projekce.*

- zpětný projektor nebo smart telefon, tablet
	- o výhodný pro demonstrační ukázky přímo "on-line" učitelem pro všechny žáky současně
	- o rozbor práce (např. pájení) ve větším zvětšení i rozlišení
- internetové připojení
	- o projekce ukázek z legálních serverů nebo školního serveru
	- o možnost použití on-line výukových programů

## 6.3 Elektronické učební texty, učebnice a mediální zařízení pro praktickou výuku

Výhoda elektronických učebních textů tkví v jejich flexibilnosti okamžitě reagovat na nové prvky, které přináší technický pokrok.

Klasická učebnice bezpochyby má své kouzlo, ale pro dnešní rychle se vyvíjející vědní obory, včetně technických odvětví, nestačí se rychle přizpůsobovat změnám, které vývoj přináší. Výrobci velmi rychle reagují na novinky výzkumu a na trh přinášejí nové výrobky, komponenty, součástky a výrobní technologie.

Na mnoho pracovníků, pracujících v konkrétních profesích, všech stupňů vzdělání, to klade nemalé nároky, aby se přizpůsobili trhu a neztratili tempo v silné konkurenci.

Učební text pro školy je velmi citlivá záležitost opírající se, nikoli vždy a všude, na strnulou mašinérii kontrol jak technických, tak i pedagogických pracovníků mající v popisu práce schvalovat učební texty-učebnice, nikoli však mít současný přehled o novinkách na poli technickém. Než přijde do české školy nová inovovaná učebnice s progresivními postupy nejnovějšího výzkumu, je již téměř zastaralá.

Praktická výuka na střední škole technického zaměření je poslední článek řetězu, kde si žák může ověřit nové poznatky v praxi, získané v teoretické výuce.

A právě praktická cvičení v hodinách praxe se zastaralými přístroji a součástkami pozbývají jaksi smysl. Pouze současné postupy se současnými moderními technologiemi dokážou zodpovědně připravit žáka na start jeho profesní dráhy. Ale bez moderních učebních textů a současných didaktických pomůcek, které jdou paralelně s vývojem techniky, se žádná škola ani pedagog již neobejde.

V žádném případě nezavrhuji tištěný učební text, zvlášť je-li dobrý. Je to stále nezbytná složka vzdělávání, ale i digitální forma učebního textu se dá vytisknout a svázat.

Pak odborný text může posloužit stejně dobře jako klasická učebnice, pouze výroba takových učebních textů je levnější. Může se opřít o nejnovější technologické postupy, a srovnávat s názory a zkušenostmi profesionálů, kteří již s nimi pracují.

Pedagogickou stánku kvality učebních textů prověřují a schvalují odborní pedagogové (komise jmenovaná ředitelem) příslušné školy.

K žákům a učitelům se pak dostanou do rukou kvalitní moderní učební texty, jak v tištěné podobě, tak v podobě elektronické, obohacené o snímky, videa, interaktivní pokusy, zajímavé testy, internetové odkazy na zajímavé stránky s odbornými články apod.

Veškeré tyto materiály lze ukládat na školní server, do kterého lze s patřičným oprávněním pro žáky a učitele vstupovat. Nabízí se i možnosti výměn informací a textů mezi oborově příbuznými školami.

Pokud se žák chce učit mimo domov nebo školu, nemusí balit obsáhlé svazky učebních textů nebo učebnic, ale pouze takové výukové materiály, které ke studiu skutečně potřebuje. Pokud zjistí, že mu některé texty chybí, stáhne si je přes internet (intranet) do svého zařízení.

## 6.4 Příprava a odborné nároky na učitele při vedení praktické výuky pomocí mediální techniky aplikované na učební text

Každá příprava učitele na vyučovací hodinu jakéhokoli předmětu je velice důležitá. Bez zodpovědné a pečlivé přípravy na každou vyučovací hodinu by učitel neměl vůbec před své žáky předstupovat.

Velkou výhodu učiteli poskytují materiály v elektronické podobě. Svou přípravu může vykonávat de facto kdekoli a kdykoli ve svém "volném" čase. Není omezován místem s množstvím knih a odborných textů, které potřebuje mít ke své práci k dispozici. Čas tím získaný tak může v klidu promítnout do precizněji provedené přípravy na vyučovací hodinu. (Pokud se učitel rozhodne používat elektronickou formu učebnic a učebních textů, musí tato forma korespondovat s tištěnými výukovými materiály, učebnicemi).

Během vyučování je tištěný učební nebo odborný text pro žáka pouze vodítkem a orientační pomůckou, která je součástí výkladu učitele a textu či obrazového doprovodu na projekci. Zde si žák může dělat poznámky, dopisovat nové poznatky nebo zapisovat otázky do diskuze. K dispozici mu jsou i materiály které používá učitel při výkladu látky.

Zde je důležité, aby vyučující měl připravené soubory v elektronické podobě uložené na serveru, kde budou k dispozici žákům. Na něm si žáci stáhnou patřičné soubory pro výuku do svých zařízení.

Při přípravě elektronických souborů, ať textů, odkazů nebo obrazových a filmových příspěvků, by měl vyučující vědět, zda jsou soubory kompatibilní se standardním vybavením, které žáci používají. Zda formáty veškerých ukládaných dat pro žáky jsou běžné a tudíž pro zařízení (smart telefony, tablety, PC, operační systémy) čitelné.

Pokud si vyučující sestavuje, jak bývá obvyklé, učební texty, videa, obrazový materiál sám, měl by být odborně dostatečně znalý této problematiky. To znamená znát a ovládat základy práce v PowerPointu, práce s tiskárnami a jejich nastavením, jednoduchý střih obrazu a zvuku, mít dobrou orientaci v grafických a textových editorech a jiných potřebných programech.

Dále by se měl učitel orientovat v problematice přenosu obrazu z počítače do koncového zařízení s použitím např. bluetooth technologie, obrazové komprese, práce s prezentérem, párování počítačů, sdílení složek, volby vhodných obrazových formátů apod.

Je velmi nežádoucí, aby učitel musel neustále přerušovat výuku z důvodů špatné funkce používaného zařízení, nečitelnosti materiálů na projekci, sekajícího videa, problémů datových formátů apod.

Takové nežádoucí situace rozdrobí výuku, sníží koncentraci žáků, poleví kázeň ve třídě a sníží autoritu vyučujícího.

Bezvadný průběh hodiny je pouze na učiteli, jeho odborných znalostech, pedagogických kvalitách, fantazii a především pečlivé profesionální přípravě.

### **Závěr**

Tato bakalářská práce je zaměřena na posouzení kombinace klasického učebního textu, který se běžně vyskytuje v učebnicích a dále na vypracování podkladu pro výuku v elektronické verzi. Díky elektronickému zpracování učební jednotky nazvané "Stykačové kombinace – spouštění motoru" ve formě animačního výukového programu jsem poukázal nejen na výklad nového základního učiva, ale i na jeho praktické použití formou komunikační, aplikační, integrační a kontrolní. Připravil jsem pro žáky rozfázování činností související se spínáním třífázového asynchronního motoru, aby žák měl možnost sledovat jednotlivé kroky včetně všech změn. Aby se mohl přesvědčit, že při správném zapojení jednotlivých komponent došlo například k rozsvícení kontrolky, atd. Výhodou v tomto učebním podkladu je pro žáka nejen již uvedené rozfázování do jednotlivých kroků, ale i možnost vrácení se o krok či několik kroků zpět.

Přistupujeme-li ke každému žákovi jako objektu vzdělávání, je třeba si uvědomit, že každý má své tempo, rychlost s jakou postup vnímá, ale i jako k jedinci, který může pracovat dle vedení pedagoga dle určitých potřeb. Toto hledisko jsem si ověřil u žáka se zdravotním hendikepem, který si právě touto formou výuky mohl získávat informace bez toho, že by brzdil své spolužáky a cítil by se znevýhodněn.

V této bakalářské práci jsem se snažil uplatnit i moderní způsoby učení, kdy učební text pro oboru elektrotechnika lze aplikovat do současné podoby pomocí moderních technologií formou digitálního učebního objektu. Tento nový učební text se osvědčil nejen pro výuku jak na školách, ale i jako vhodná podpora při samostudiu studentů na středních odborných školách. Hlavně v případech, kdy žák nemá doma k dispozici odbornou laboratoř a právě praktické využití, možnost vidět modelovou situaci (zapojování) mu pomáhá při upevňování nových poznatků do budoucího praktického využití.

Promítání nových technologií do výuky je novým a užitečným trendem, který napomáhá progresivnější, dynamičtější výuce nových poznatků a ve výsledku je účinnější než pouhé studium z klasických učebnic.

Výuku odborných předmětů na středních školách za podpory vedení škol a zájmu kolegia pedagogů a odborných mistrů, jejich jednotnost a promyšlená stavba výuky během celého školního roku ať formou, exkurzí, návštěv veletrhů s odborným zaměřením, práce s elektronickými studijními oporami ve formě učebních textů převedených do elektronických učebnic žákům odbornost nejen přiblíží, ale může je vhodně motivovat ke snaze získávat nejen základní, ale i rozšířené vědomosti.

Současně by bylo vhodné upozornit a znovu připomenout, že elektronicky připravené učební texty či modelace mohou a jsou aktuálnější, jejich doba vzniku a zpřístupnění ke studentům je rychlejší než při procesu vzniku nové klasické učebnice. V poslední řadě je třeba zmínit také ekonomičnost, kdy elektronické učební texty či dokonce učebnice jsou i levnější, protože v případě potřeby je i jejich tisk na zařízeních, kterými již střední školy disponují nákladově nižší než výroba malého počtu kusů knih tištěných v tiskárnách.

Domnívám se, že jsem splnil cíl své bakalářské práce. Jsem přesvědčen, že právě vhodně zvolené téma, jeho zpracování pro odborně zaměřenou školu je cestou do budoucna, kam bude výuka na středních školách směřovat.

## **Literatura**

[1] BASTIAN, Peter. *Praktická elektrotechnika*. 2., dopl. vyd. Praha: Europa-Sobotáles, 2006. ISBN 80-86706-15-x.

[2] BERKA, Štěpán. *Elektrotechnická schémata a zapojení*. 2. vyd. Praha: BEN - technická literatura, 2008. ISBN 978-80-7300-239-8.

[3] GAVORA, Peter. *Úvod do pedagogického výzkumu*. 2., rozš. České vyd. Přeložil Vladimír JŮVA, přeložila Vendula HLAVATÁ. Brno: Paido, 2010. ISBN 978-80-7315-185-0.

[4] KUNC, Josef. *Elektroinstalace krok za krokem*. 2., zcela přeprac. vyd. Praha: Grada, 2010. Profi & hobby. ISBN 8024732491.

[5] LEPIL, Oldřich. *Teorie a praxe tvorby výukových materiálů: zvyšování kvality vzdělávání učitelů přírodovědných předmětů*. Olomouc: Univerzita Palackého v Olomouci, 2010. ISBN 978-80-244-2489-7.

[6] MAŇÁK, Josef. *Stručný nástin metodiky tvořivé práce ve škole*. Brno: Paido, 2001. ISBN 80-7315-002-6.

[7] MAŇÁK, Josef a KNECHT, Petr. ed. *Hodnocení učebnic*. Brno: Paido, 2007. Pedagogický výzkum v teorii a praxi. ISBN 978-80-7315-148-5.

[8] PRŮCHA, Jan. *Moderní pedagogika*. 4., aktualiz. a dopl. vyd. Praha: Portál, 2009. ISBN 978-80-7367-503-5.

[9] PRŮCHA, Jan. *Učení z textu a didaktická informace.* Rozpravy ČSAV, řada společenských věd, seš. 6, Praha, Academia 1987, s. 91.

[10] RAMBOUSEK, Vladimír. *Materiální didaktické prostředky*. V Praze: Univerzita Karlova, Pedagogická fakulta, 2014. ISBN 978-80-7290-664-2.

[11] SAK, Petr a MAREŠ, Jiří. *Člověk a vzdělání v informační společnosti*. Praha: Portál, 2007. ISBN 978-80-7367.

[12] SIKOROVÁ, Zuzana. *Hodnocení a výběr učebnic v praxi*. Ostrava: Ostravská univerzita v Ostravě, 2007. ISBN 978-80-7368-412-6.

[13] SVOBODA, Emanuel, BEČKOVÁ, Věra a ŠVERCL, Josef. *Kapitoly z didaktiky odborných předmětů*. Praha: Vydavatelství ČVUT, 2004. ISBN 80-01-02928-x.

[14] TUREK, Ivan. *Zvyšovanie efektívnosti vyučovania*: [príručka pre učiteľov ZŠ a SŠ]. Bratislava: Metodické centrum, 1997. ISBN 80-88796-49-0.

[15] VANĚČEK, David. *Elektronické vzdělávání*. Praha: České vysoké učení technické v Praze, 2011. ISBN 978-80-01-04952-5.

[16] VANĚČEK, David a kol. *Didaktika technických odborných předmětů*. Praha: České vysoké učení technické v Praze, 2016. ISBN 978-80-01-05991-3.

[17] ZUJEV, Dmitrij. *Ako tvoriť učebnice*. Bratislava: Slovenské pedagogické nakladateľstvo, 1986. s. 296.
## **Přílohy**

- Obr. 1 Obecný model struktury učebnic.
- Obr. 2 Řez moderním statorovým vinutím, veletrh SPS IPC Drives, Norimberk 2017.
- Obr. 3 Několik základních elektrotechnických značek používaných při montáži stykačových kombinací.
- Obr. 4 Princip funkce stejnosměrného motoru animace.
- Obr. 5 Ukázka grafického provedení programu Pad2Pad.
- Obr. 6 Grafické provedení schématu v programu DipTrace.
- Obr. 7 Domovská stránka programu EveryCircuit.
- Obr. 8-11 Výuková simulace obvodu v programu EveryCicuit.
- Obr. 12 Simulace logických obvodů v programu Atanua.
- Obr. 13 Jednoduché elektronické schéma vytvořené v programu DipTrace.
- Obr. 14 Osazení a propojení součástek na desce plošného spoje v programu DipTrace.
- Obr. 15 3D zobrazení návrhu ze strany vodivých cest desky plošného spoje v programu DipTrace.
- Obr. 16 3D zobrazení návrhu ze strany součástek desky plošného spoje v programu DipTrace.
- Obr. 17 Videoukázka pájení plošného spoje mikropáječkou.
- Obr. 18 Videoukázka pájení plošného spoje mikropáječkou, detaily.
- Obr. 19 Princip zapojení pro snímání obrazu.
- Obr. 20 Konstrukce zařízení pro snímání obrazu Smart telefonem.
- Obr. 21 Výsledný obraz v učebně, na obrazovce televizoru.
- Obr. 22-30 Spínání 3f asynchronního motoru, rozfázovaná animace.

## **Internetové odkazy**

[http://ondrej.neumajer.czelektronicke-vyukove-objekty-a-jejich-uloziste-v-](http://ondrej.neumajer.cz/?item=elektronicke-vyukove-objekty-a-jejich-uloziste-v-cr)

[cr](http://ondrej.neumajer.cz/?item=elektronicke-vyukove-objekty-a-jejich-uloziste-v-cr)

[https://DOMINO Hausner 2007](https://publi.cz/books/220/16.html)

Atanua-[simulátor logických obvodů](http://sol.gfxile.net/atanua/)

<http://sol.gfxile.net/atanua/wink.html>

**[Sourceforge](https://sourceforge.net/projects/qucs/)** 

[http://vzdelavani-dvpp.eu/download/opory/final/23\\_rambousek.pdf](http://vzdelavani-dvpp.eu/download/opory/final/23_rambousek.pdf)

[http://www.nuv.cz/uploads/TTnet/workshop\\_cerven\\_2013/Vyznam\\_uce](http://www.nuv.cz/uploads/TTnet/workshop_cerven_2013/Vyznam_ucebnice_pro_vyuku.pdf)

bnice pro vyuku.pdf

[http://www.paido.cz/pdf/hodnoceni\\_ucebnic.pdf](http://www.paido.cz/pdf/hodnoceni_ucebnic.pdf)

<http://www.paidagogos.net/>

<https://www.youtube.com/watch?v=lpgMY1JeOAA>

<https://www.youtube.com/watch?v=eheEHv4Nzzg>

<https://diptrace.com/>

<http://everycircuit.com/app/>

[https://www.pad2pad.com](https://www.pad2pad.com/home-8?utm_expid=1455425-21.sSLTg0whQv28nfMX8AT8Zw.1&utm_referrer=https%3A%2F%2Fwww.google.cz%2F)

<https://www.autodesk.cz/products/autocad/overview>

*<http://czech.ni.com/produkty>*

<http://www.ti.com/general/docs/video/watch.tsp?entryid=3870197889001>

[Úvahy nad Průchovou publikací o učení z textu\\*](http://pages.pedf.cuni.cz/pedagogika/?attachment_id=4246&edmc=4246)

leonil<sub>283</sub>

[Mangen et al., 2013](http://www.academia.edu/3055159/Mangen_A._Walgermo_B._and_Br%C3%B8nnick_K._2013_._Reading_linear_texts_on_paper_versus_computer_screen_Effects_on_reading_comprehension)